## **Chapter 2 - Introduction to Java Applications**

## **2.1 Introduction**

- In this chapter
	- Introduce examples to illustrate features of Java
	- Two program styles applications and applets

## **2.2 A Simple Program: Printing a Line of Text** • Application – Program that executes using the **java** interpreter • Sample program – Show program, then analyze each line

1

2

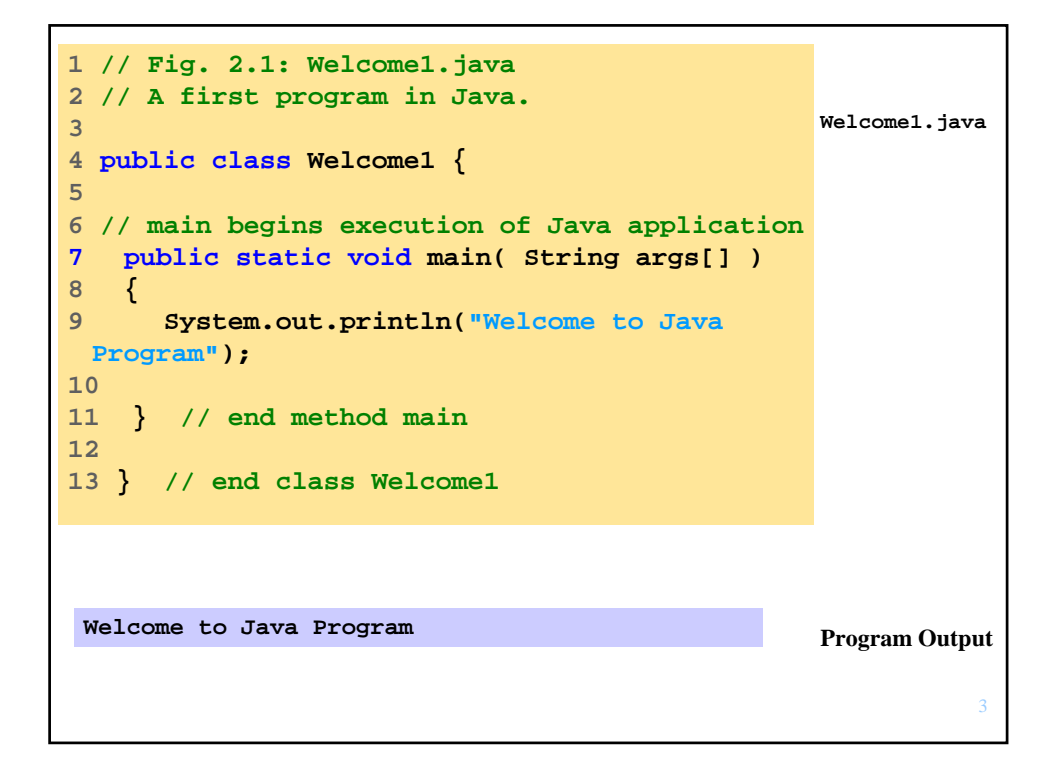

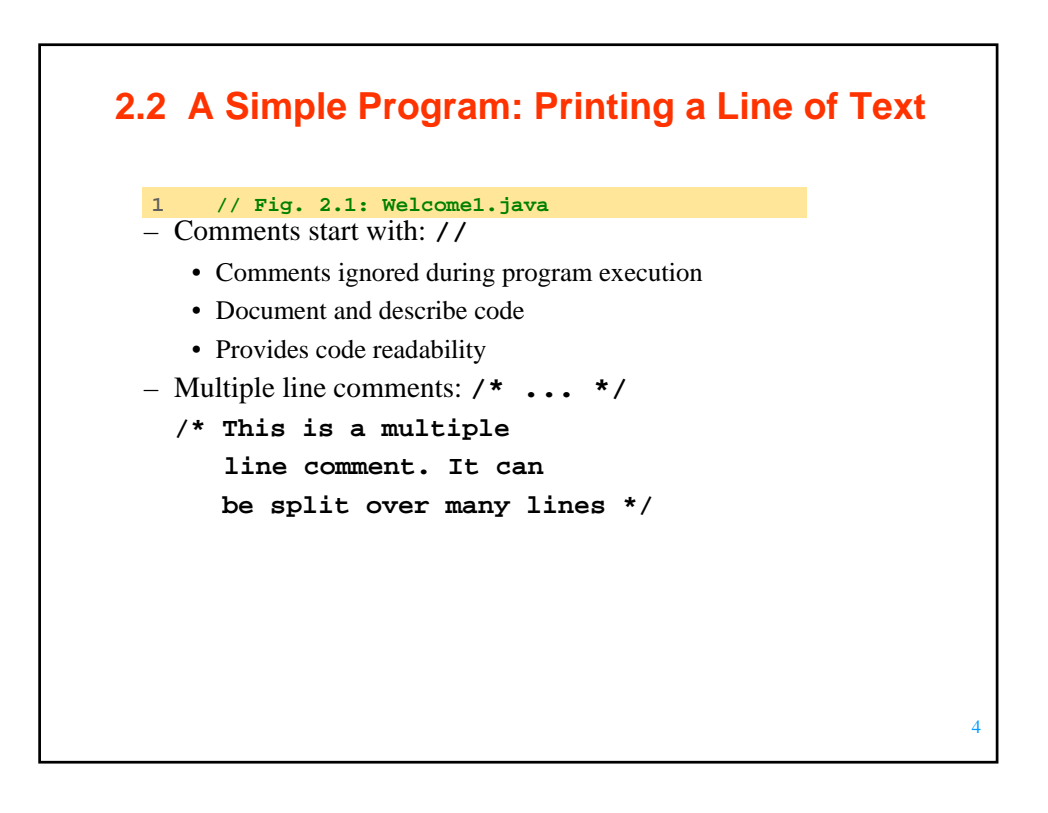

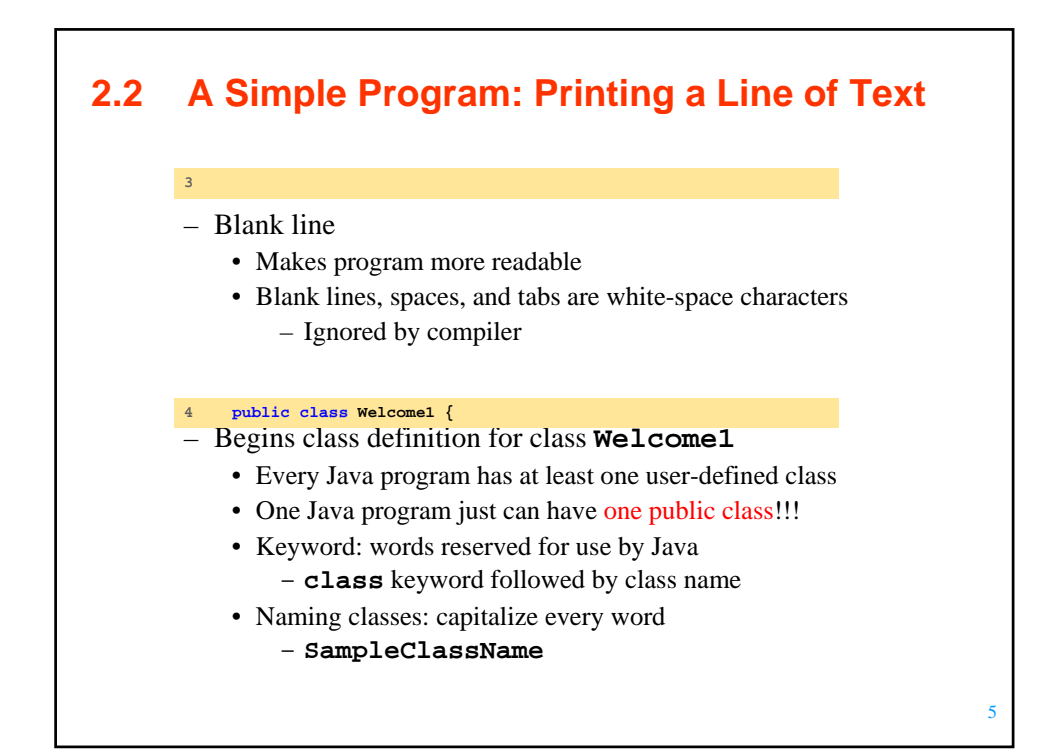

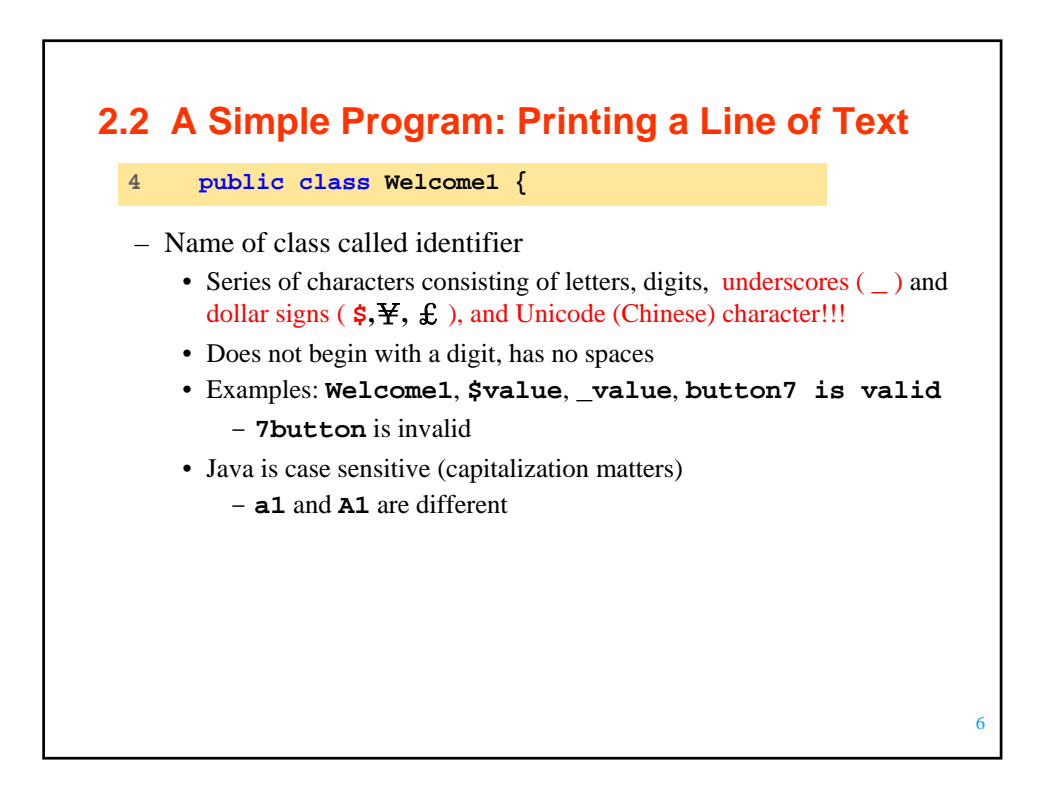

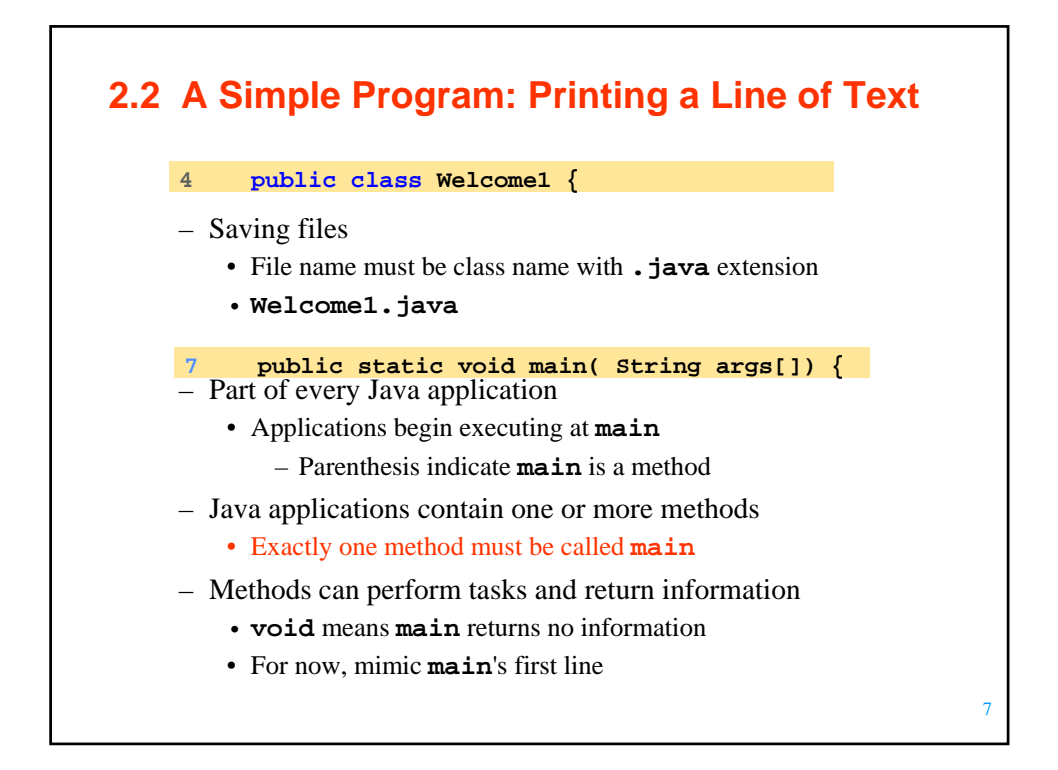

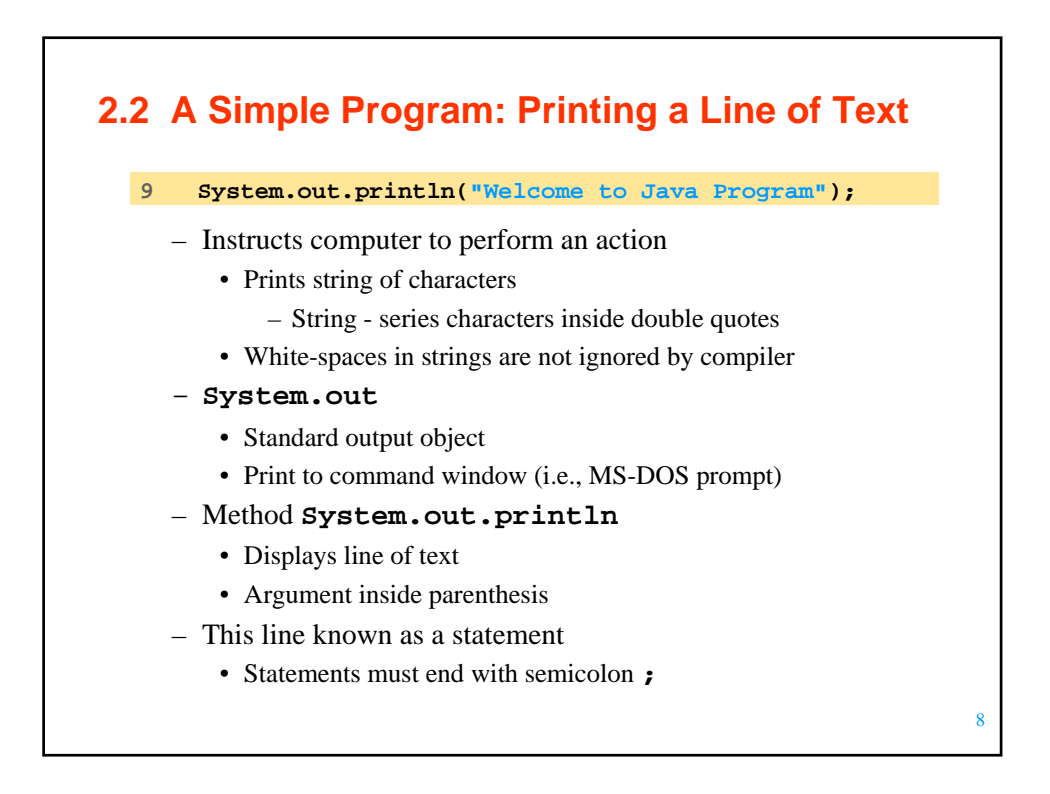

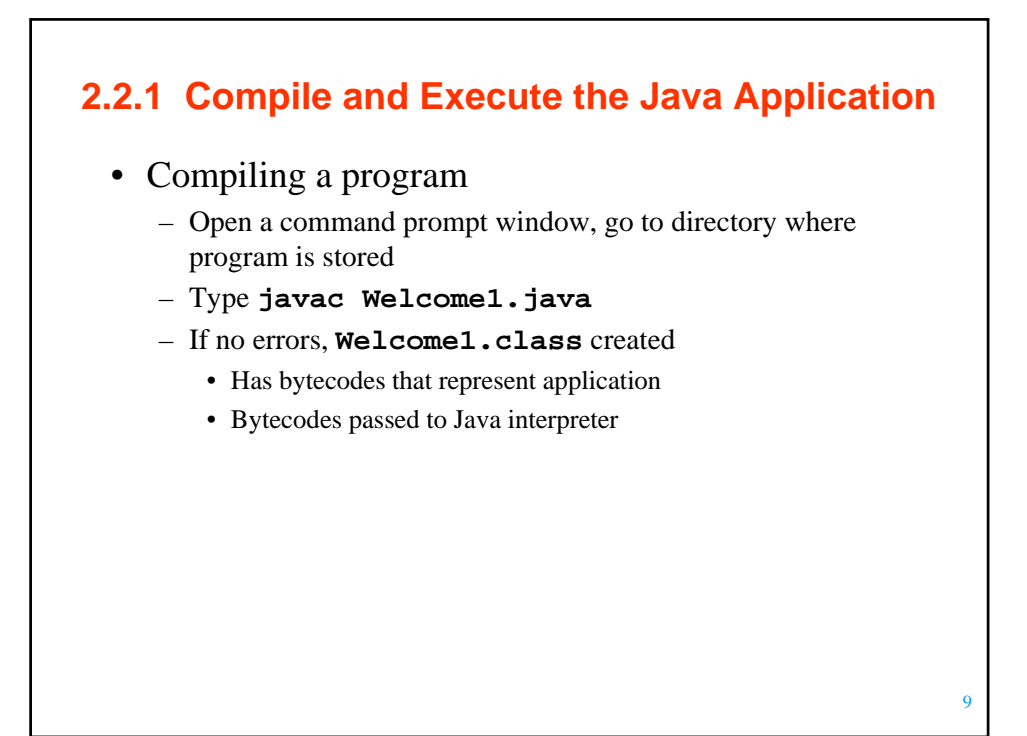

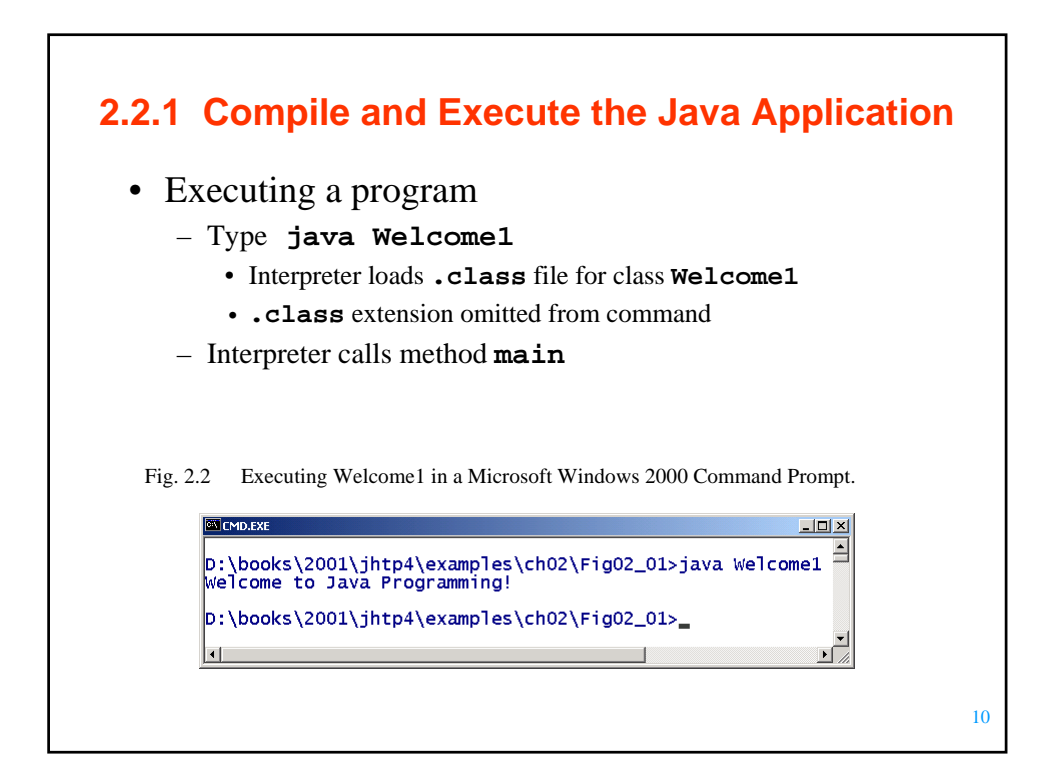

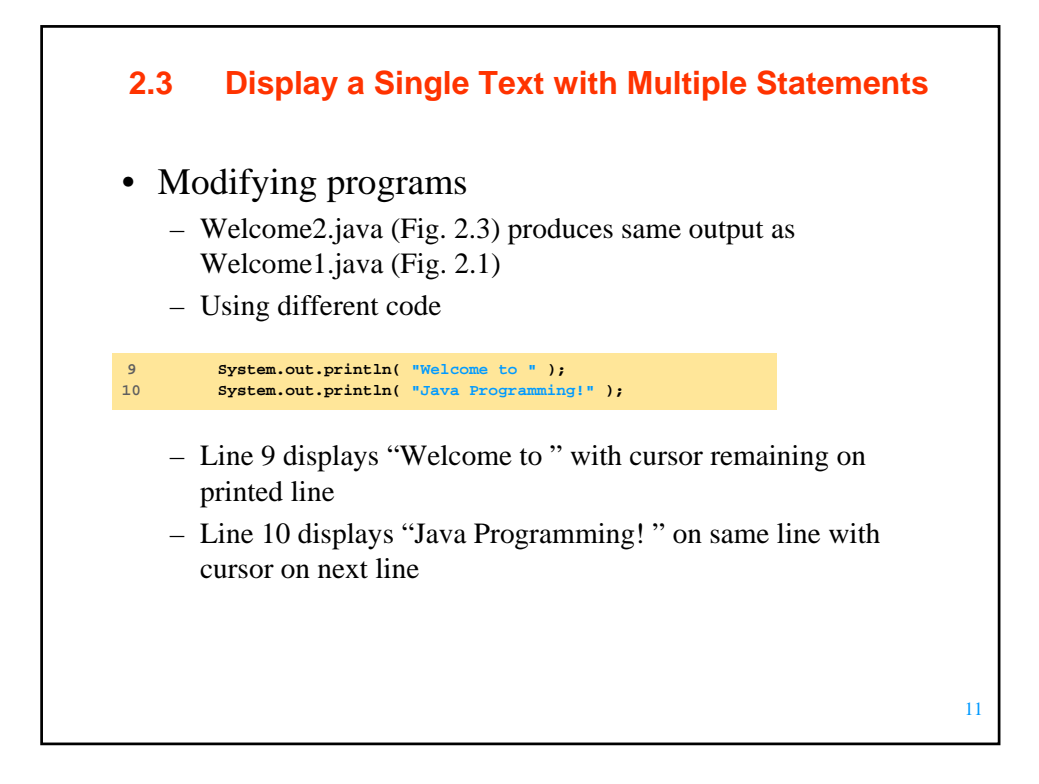

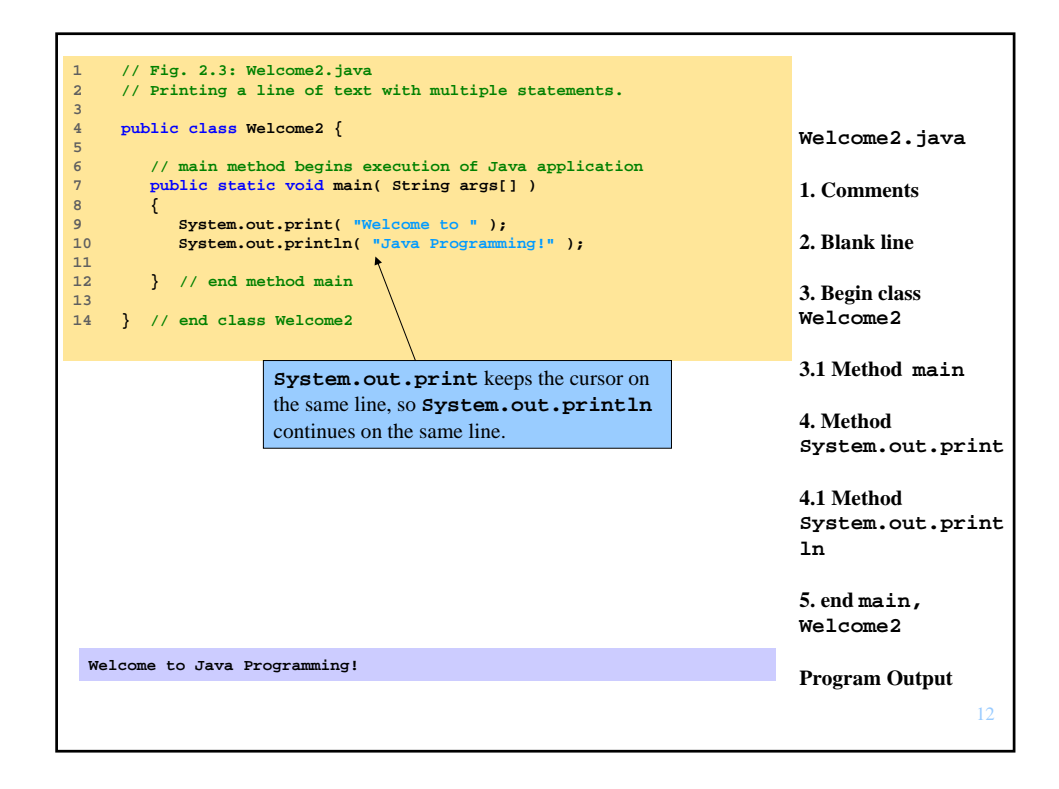

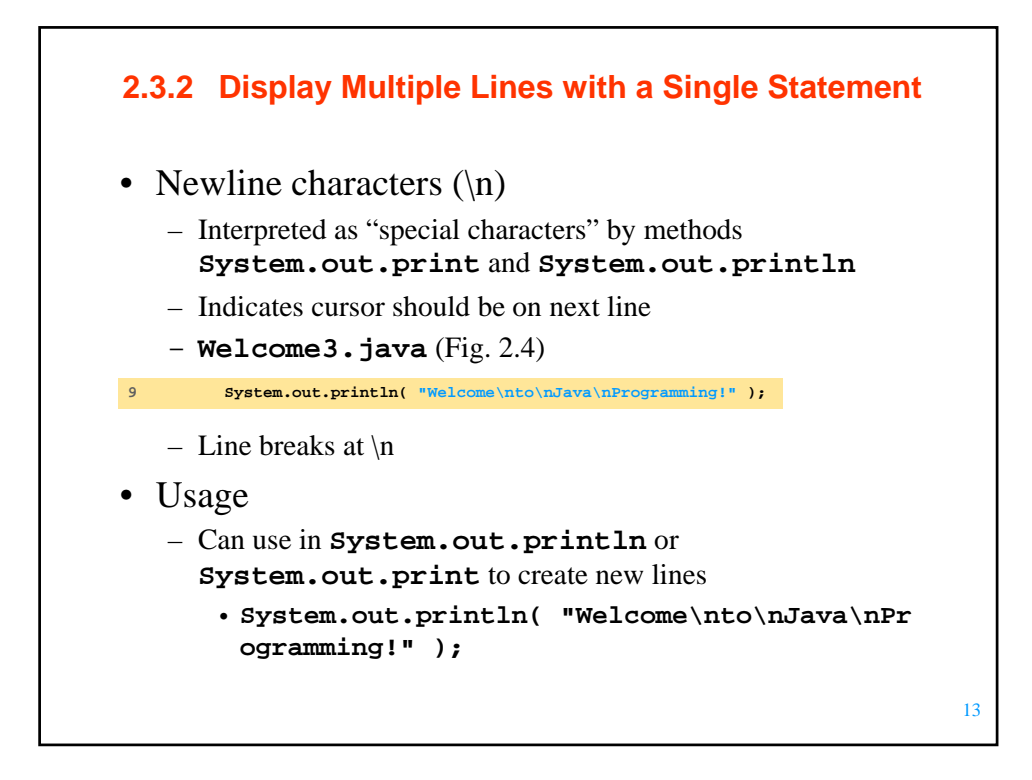

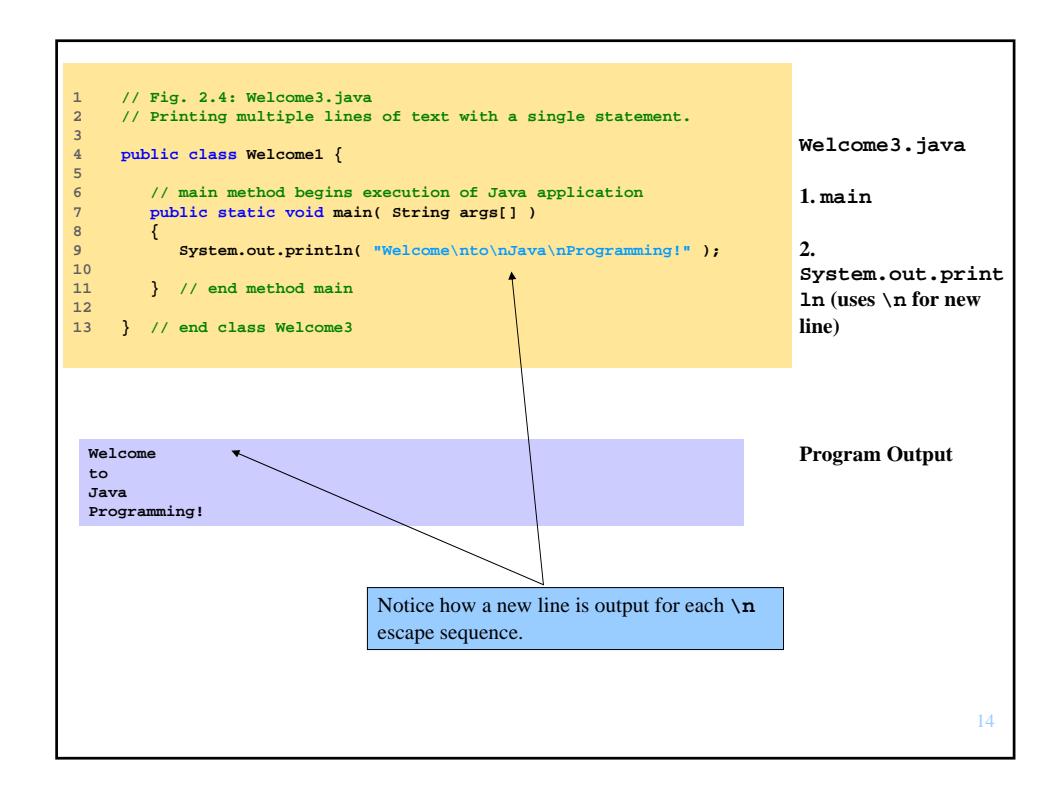

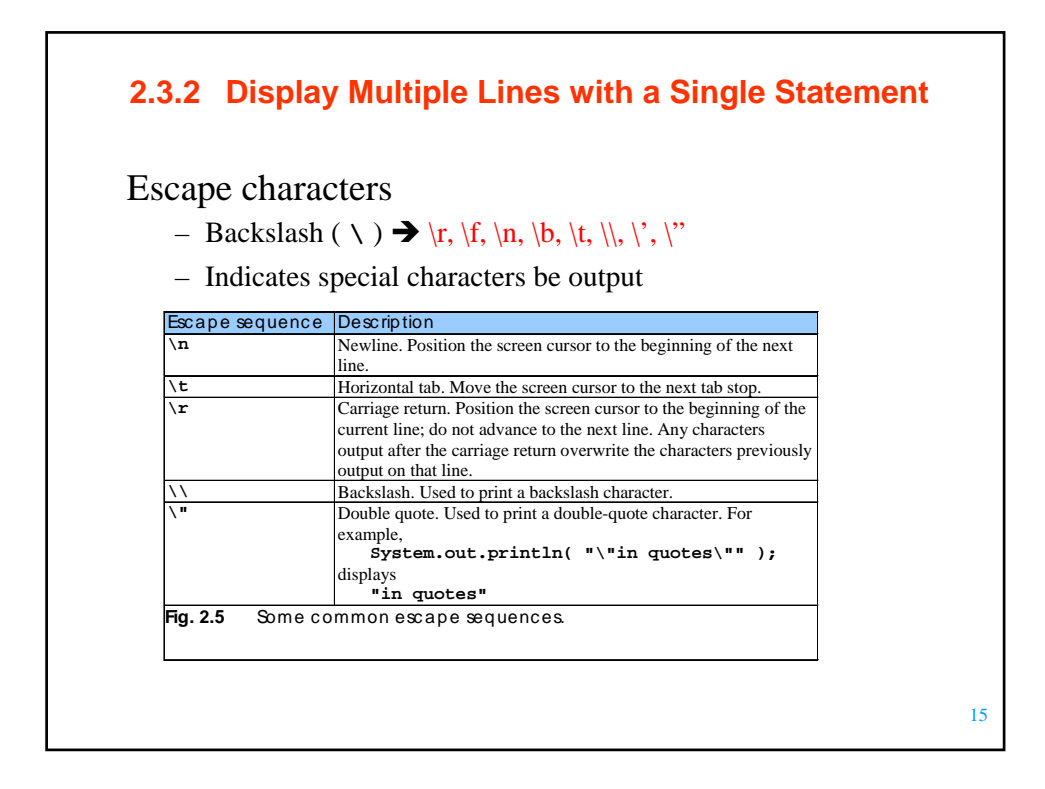

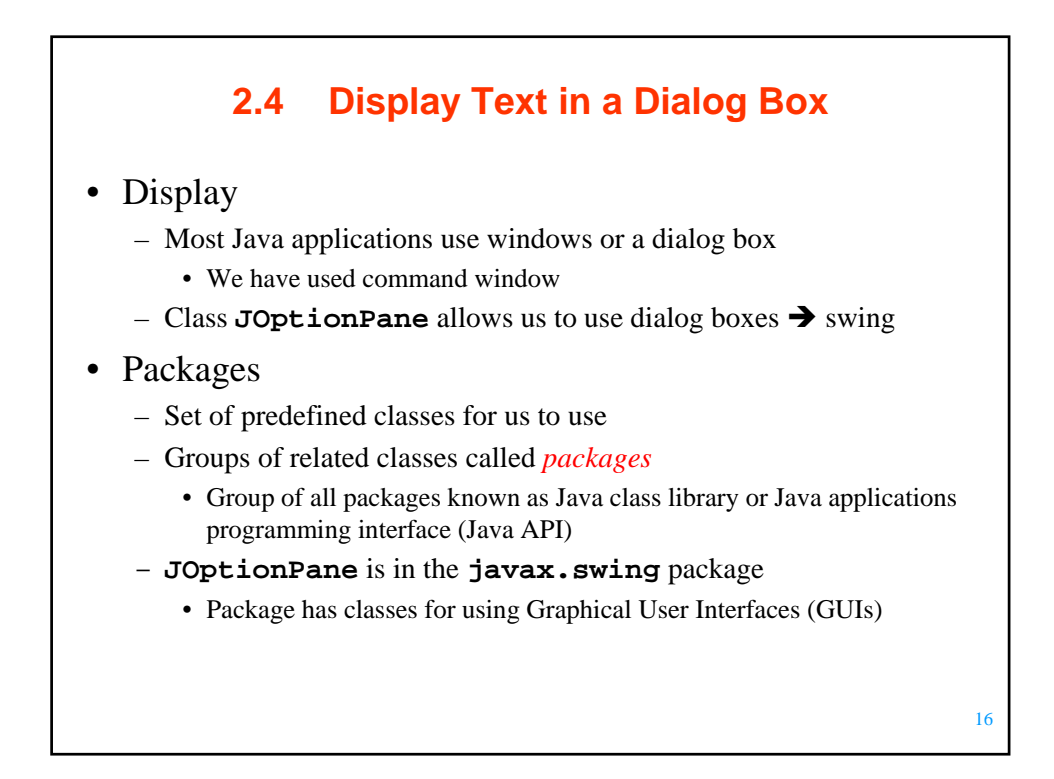

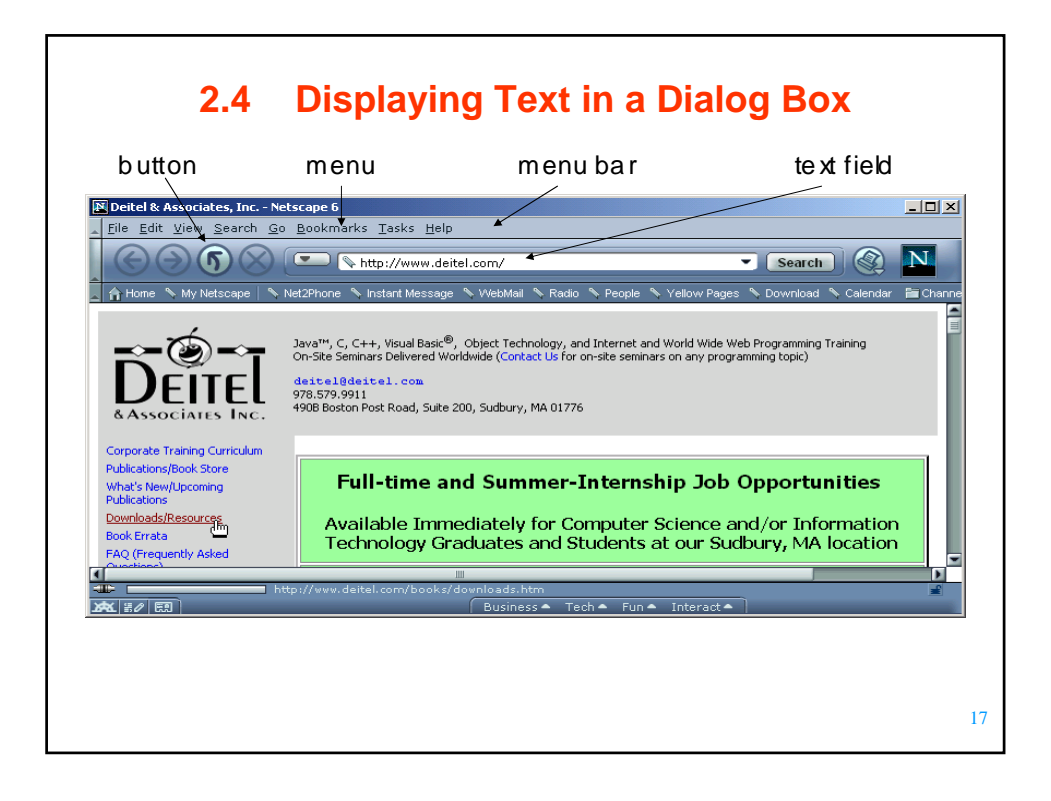

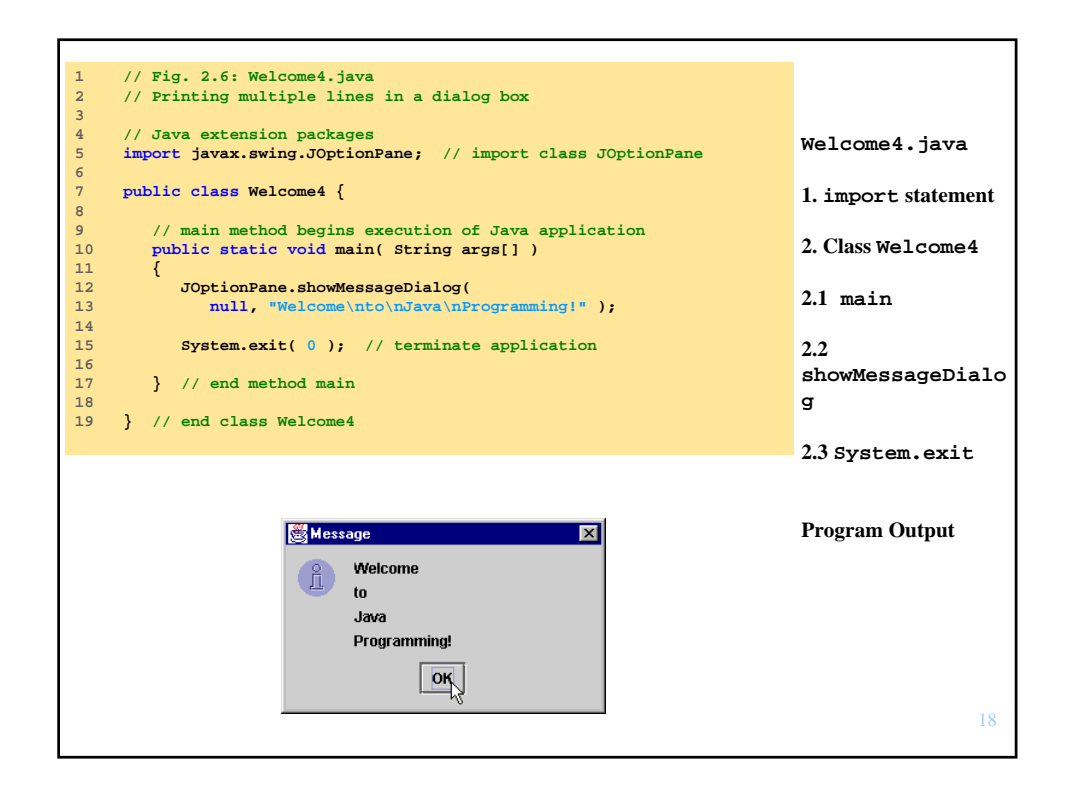

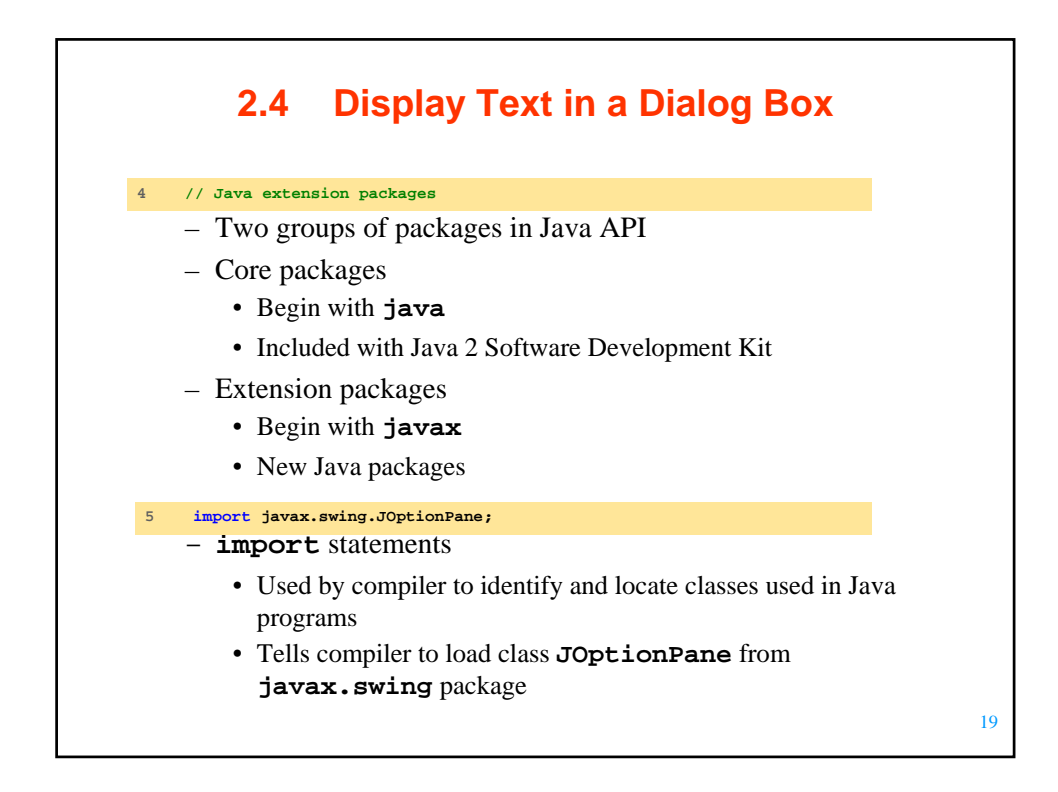

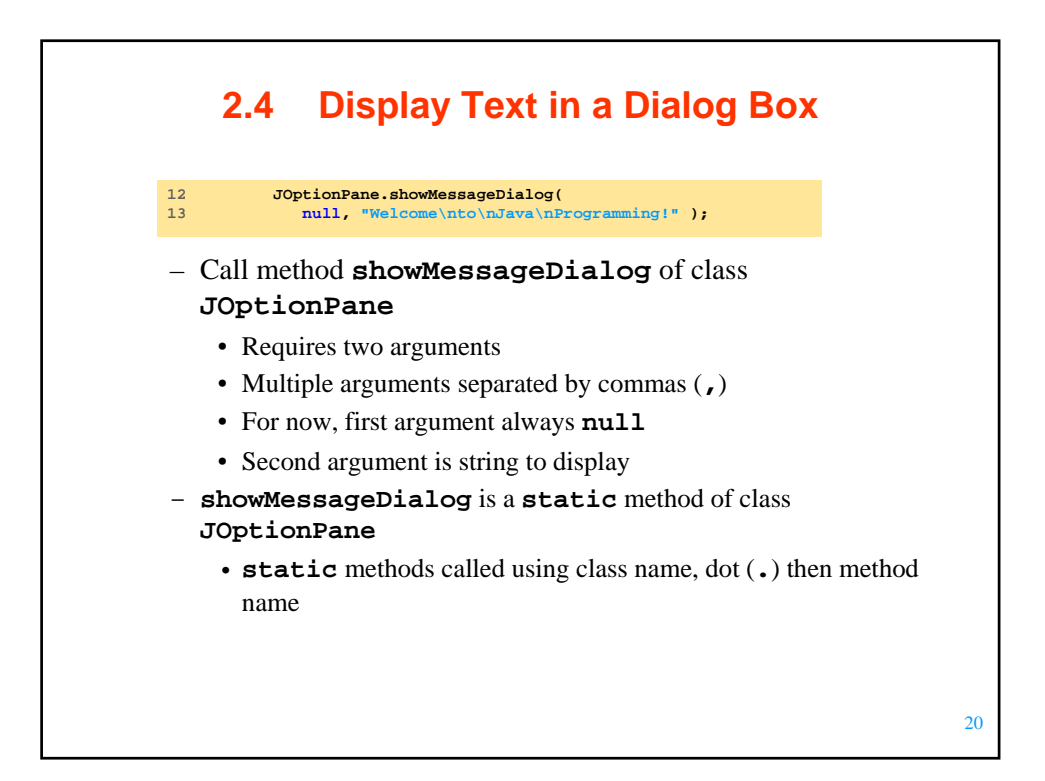

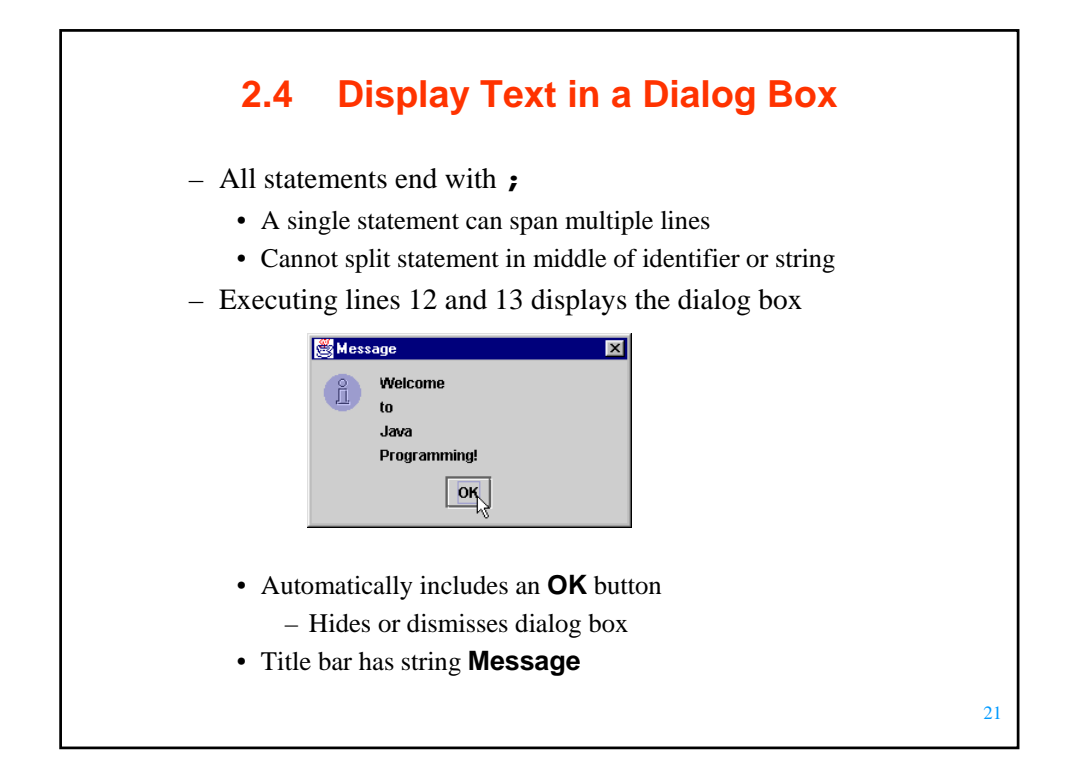

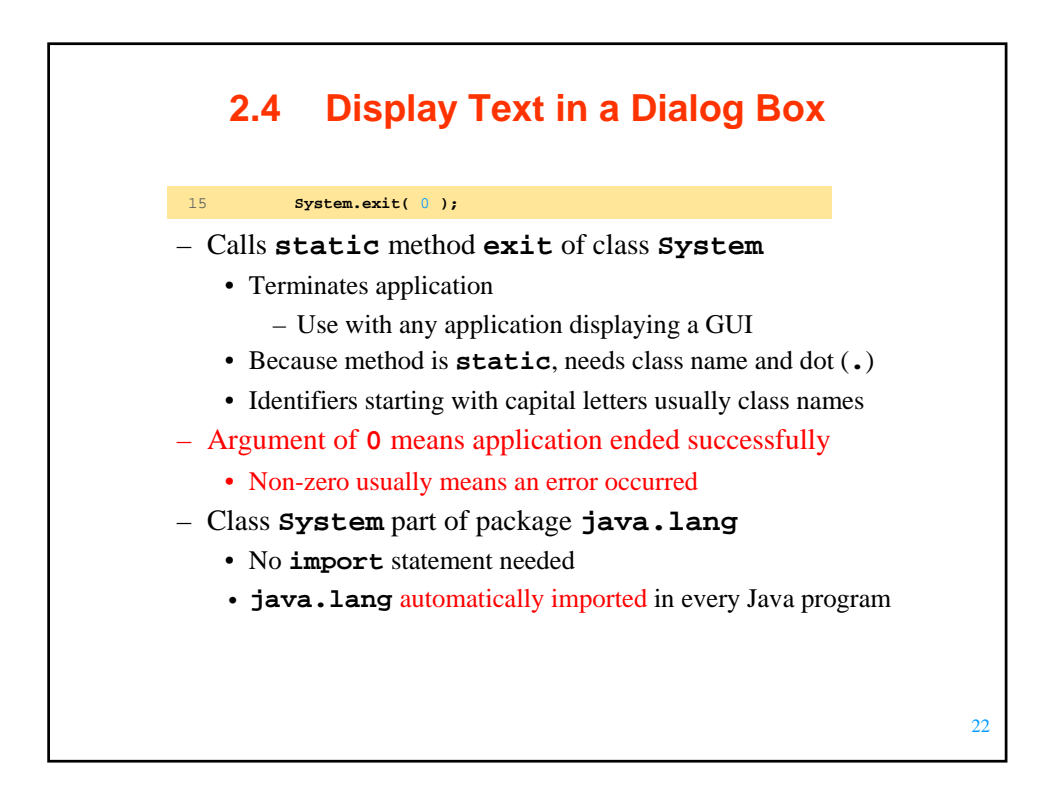

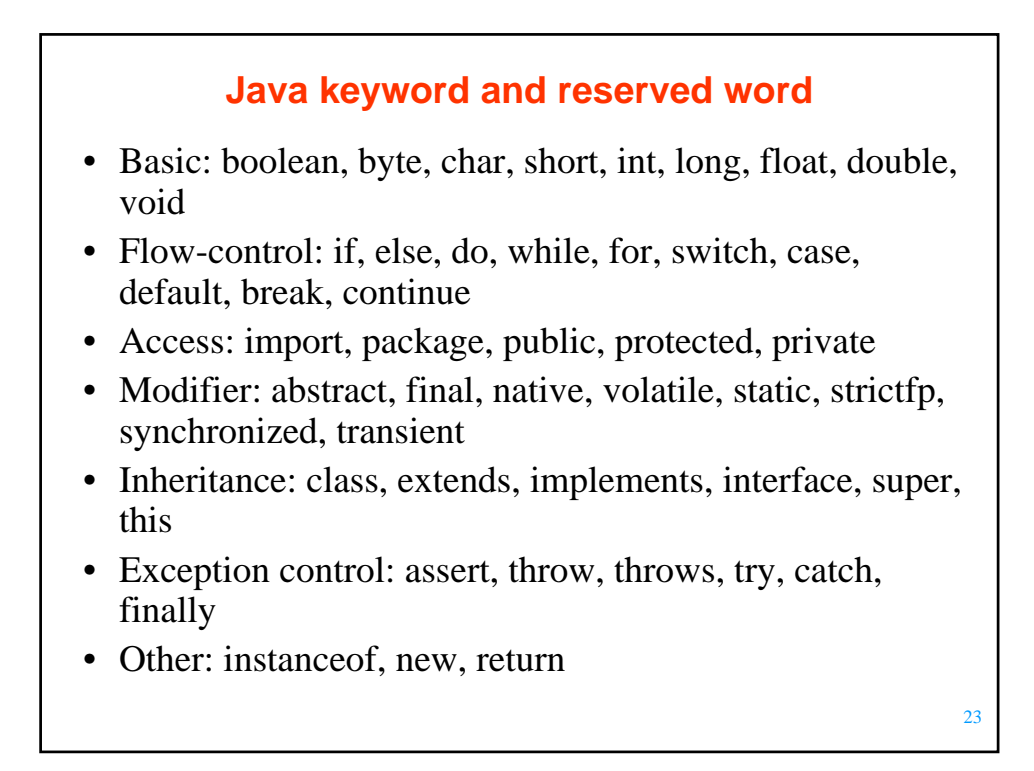

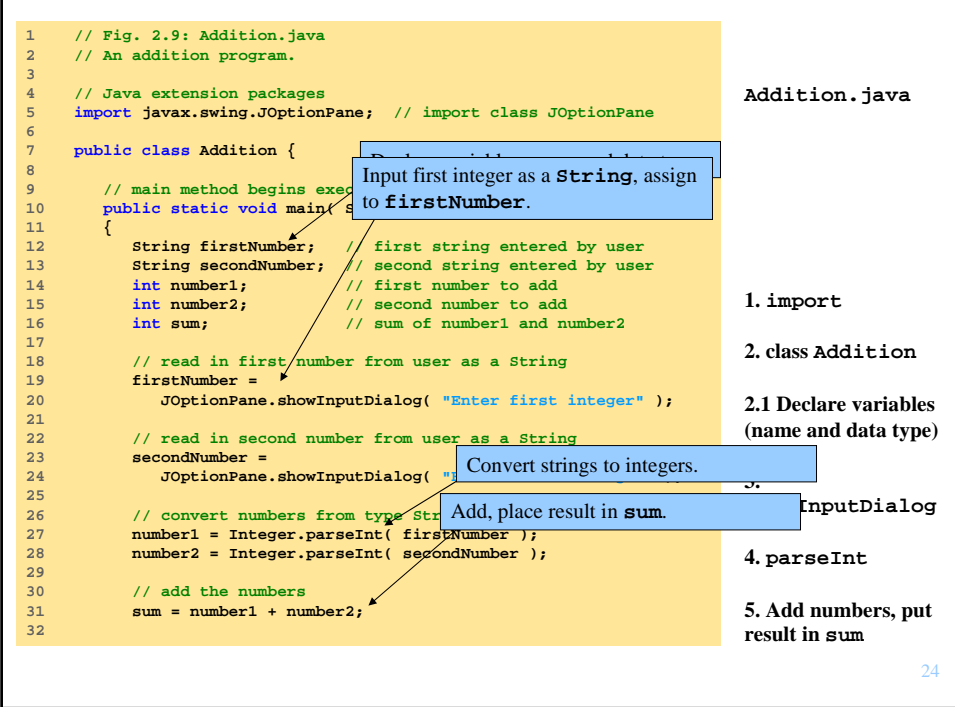

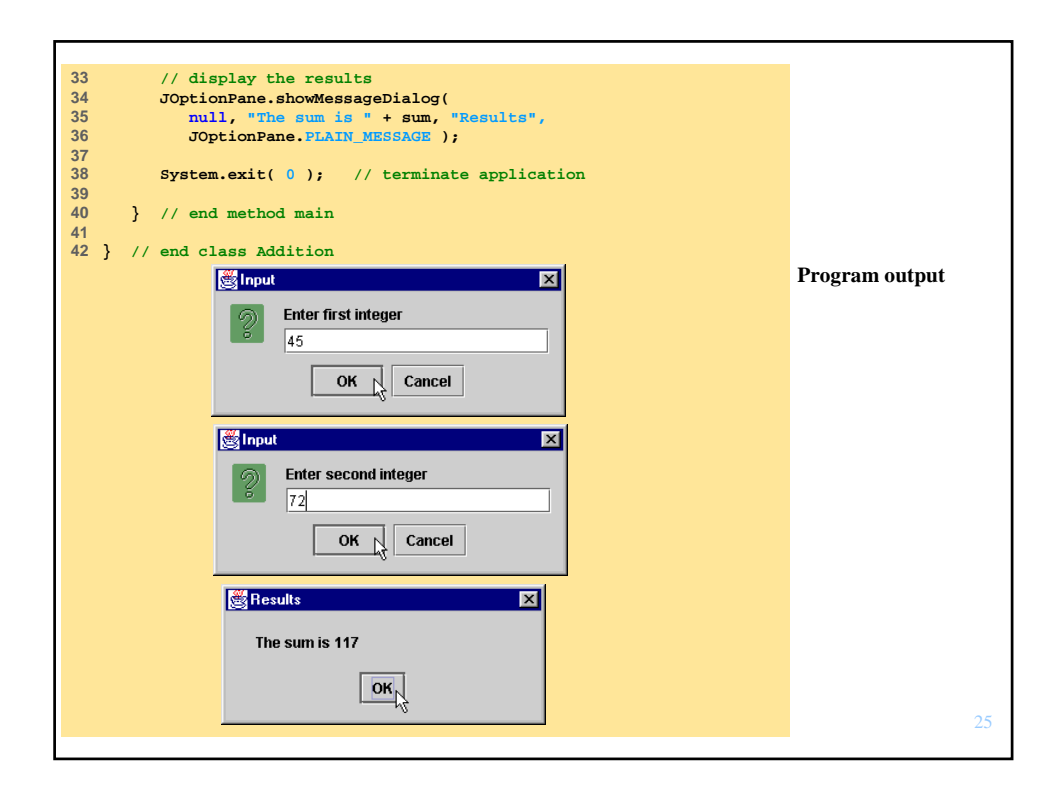

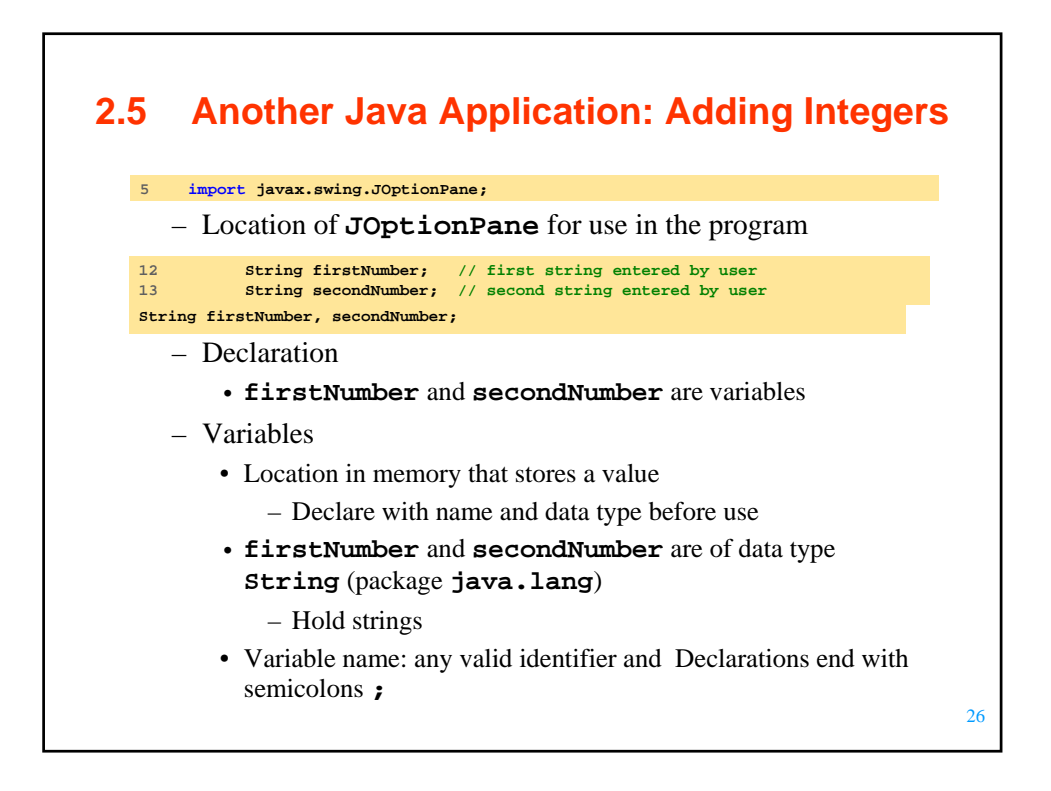

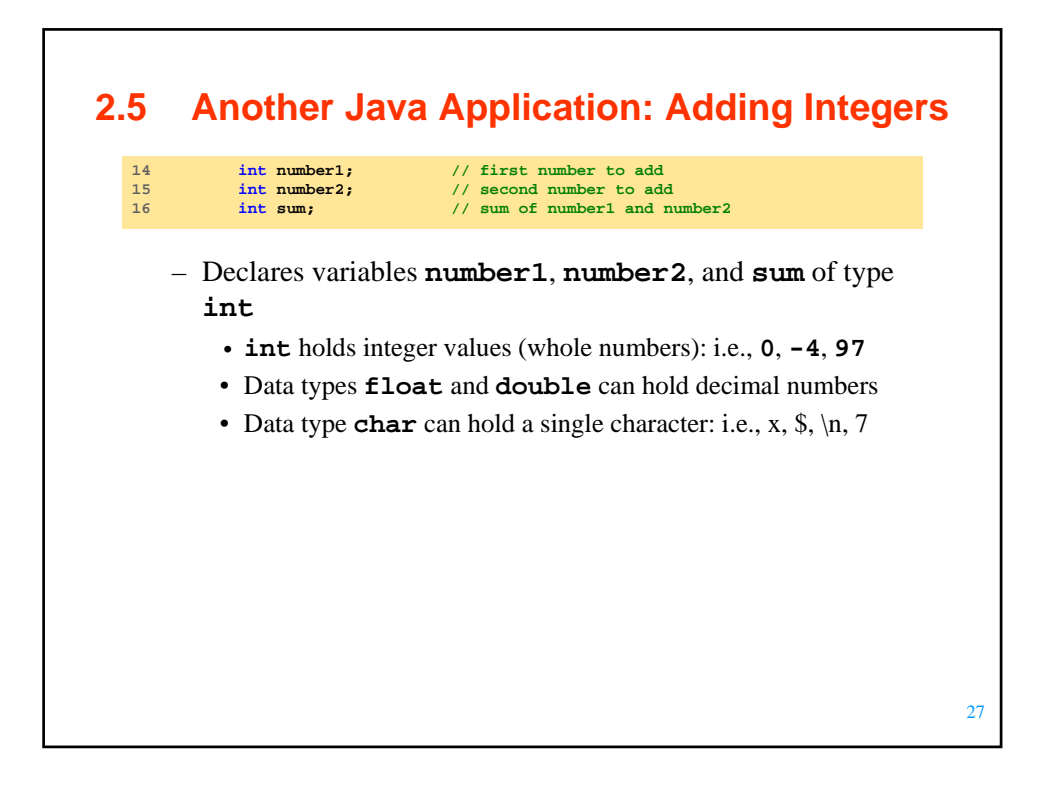

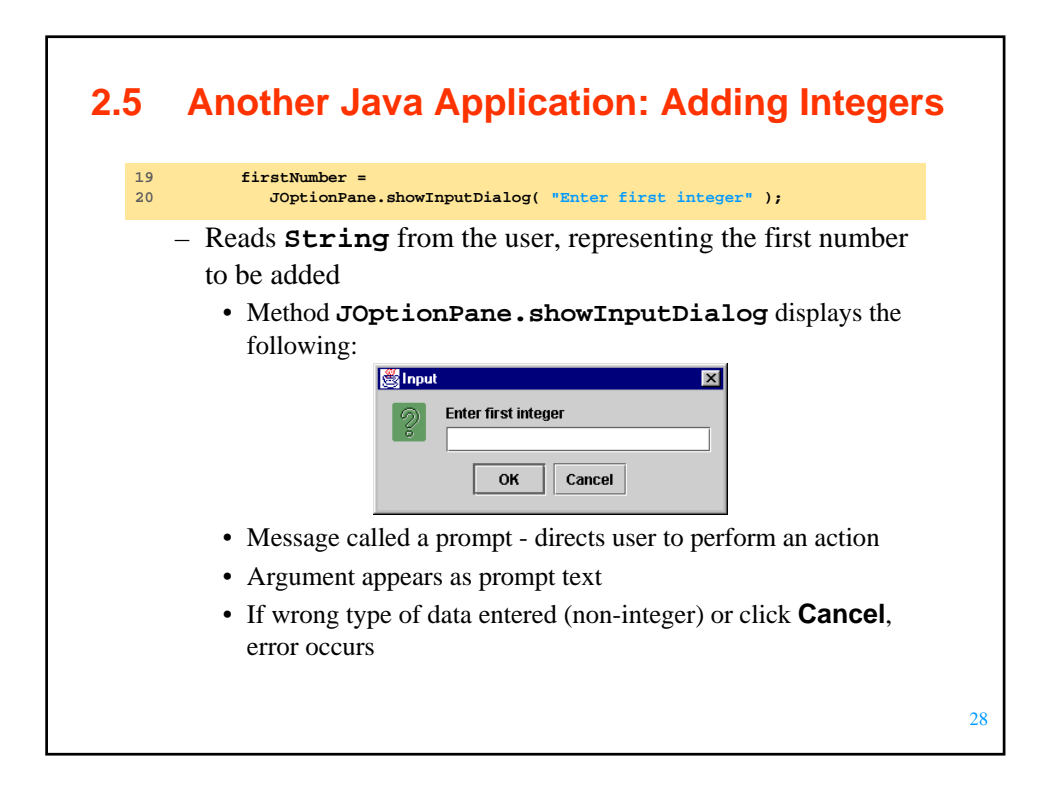

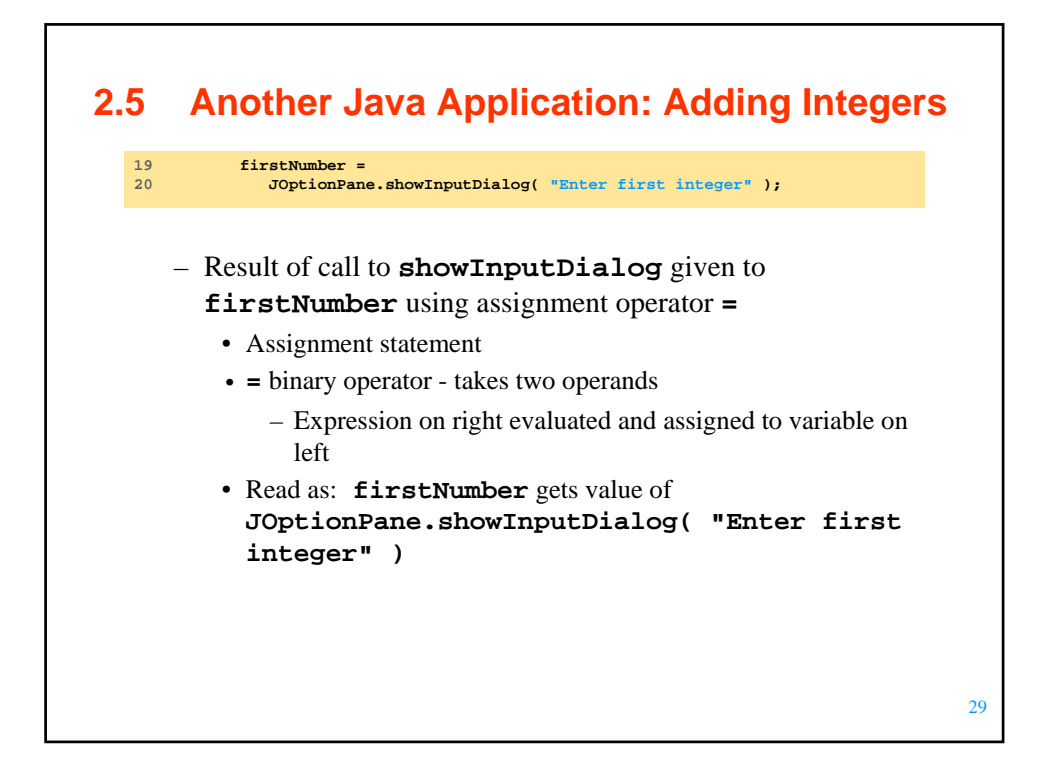

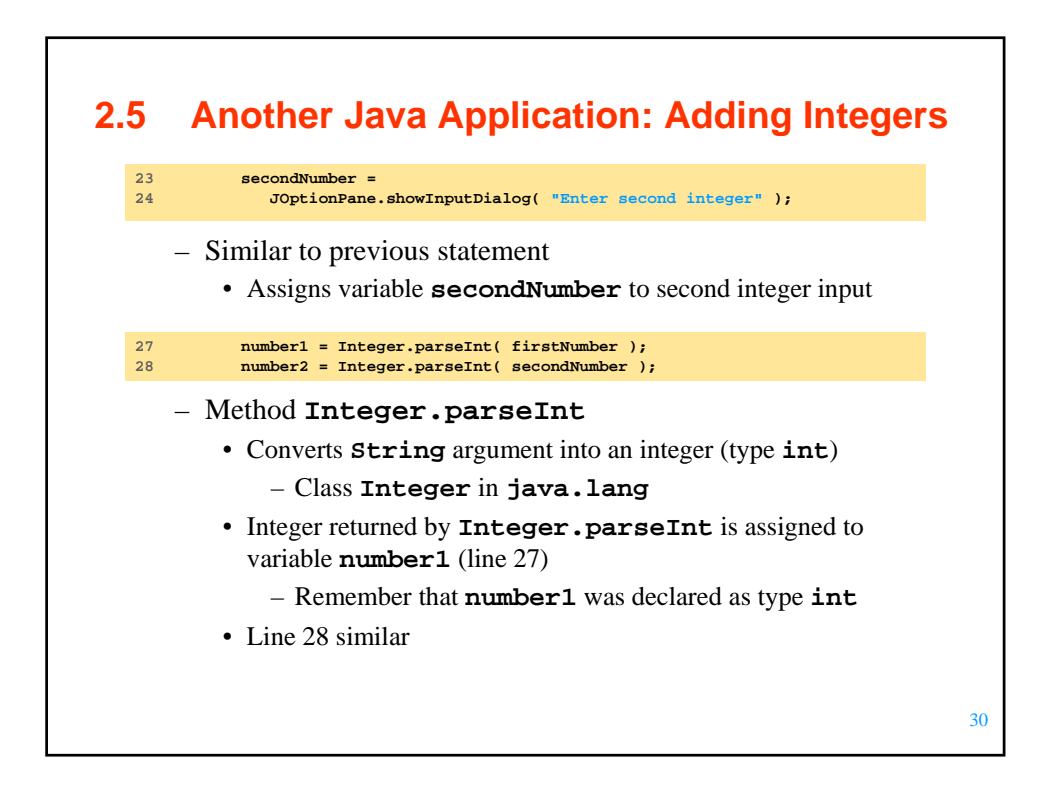

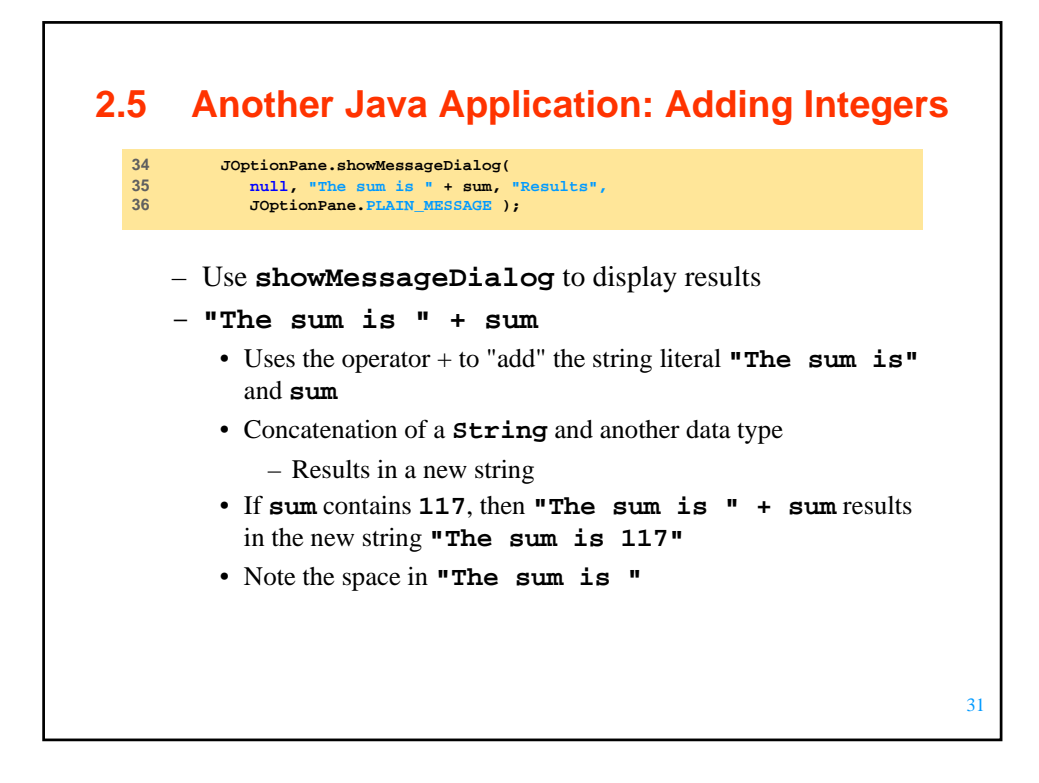

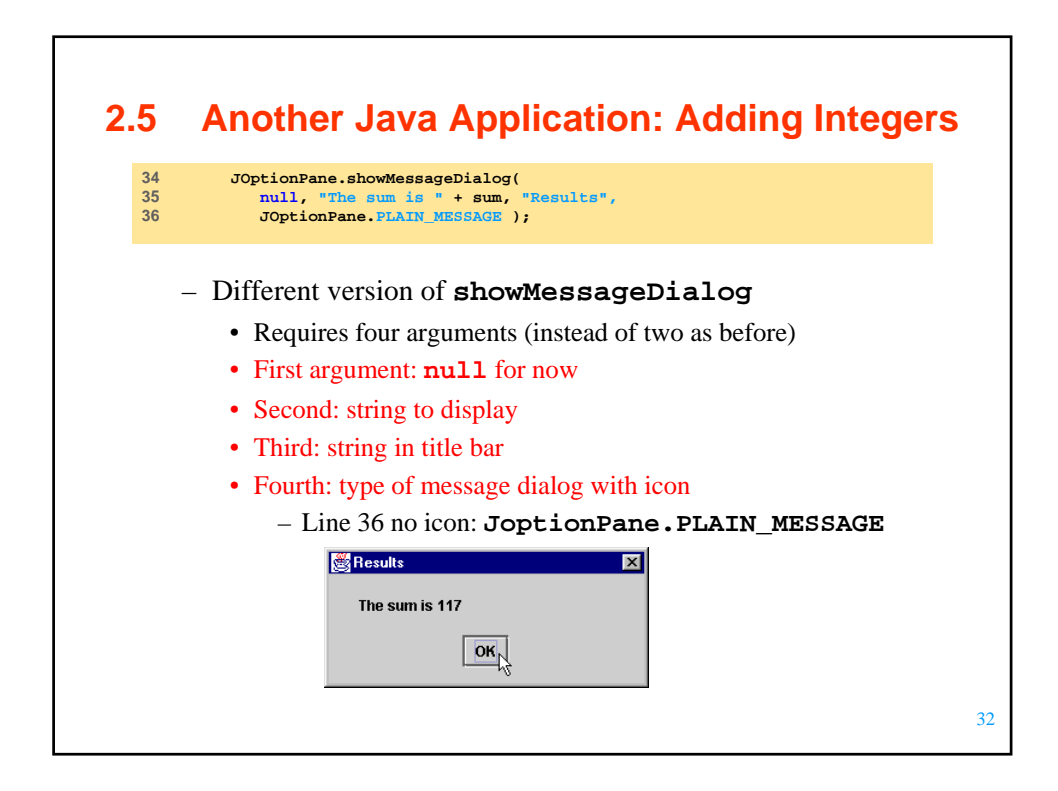

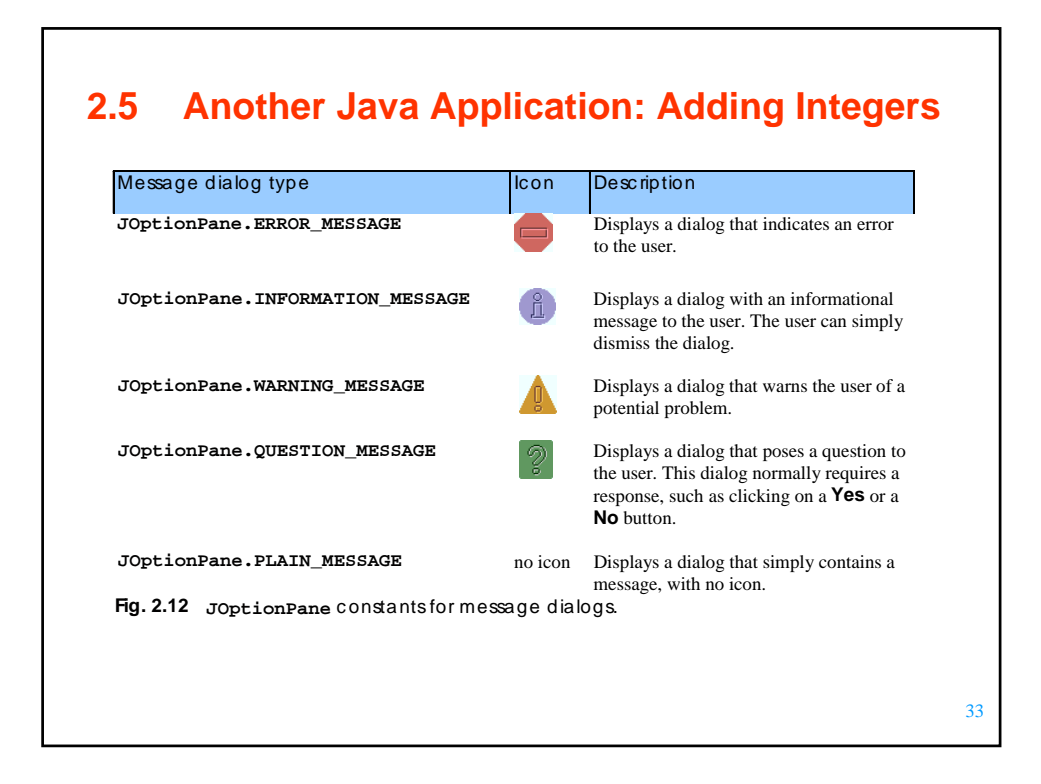

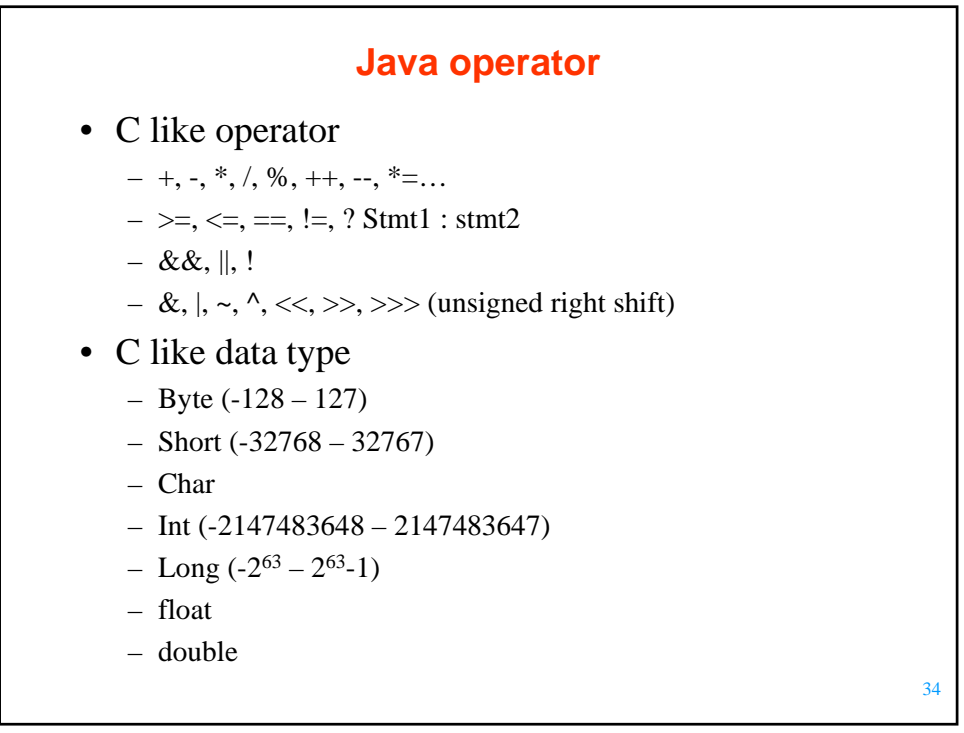

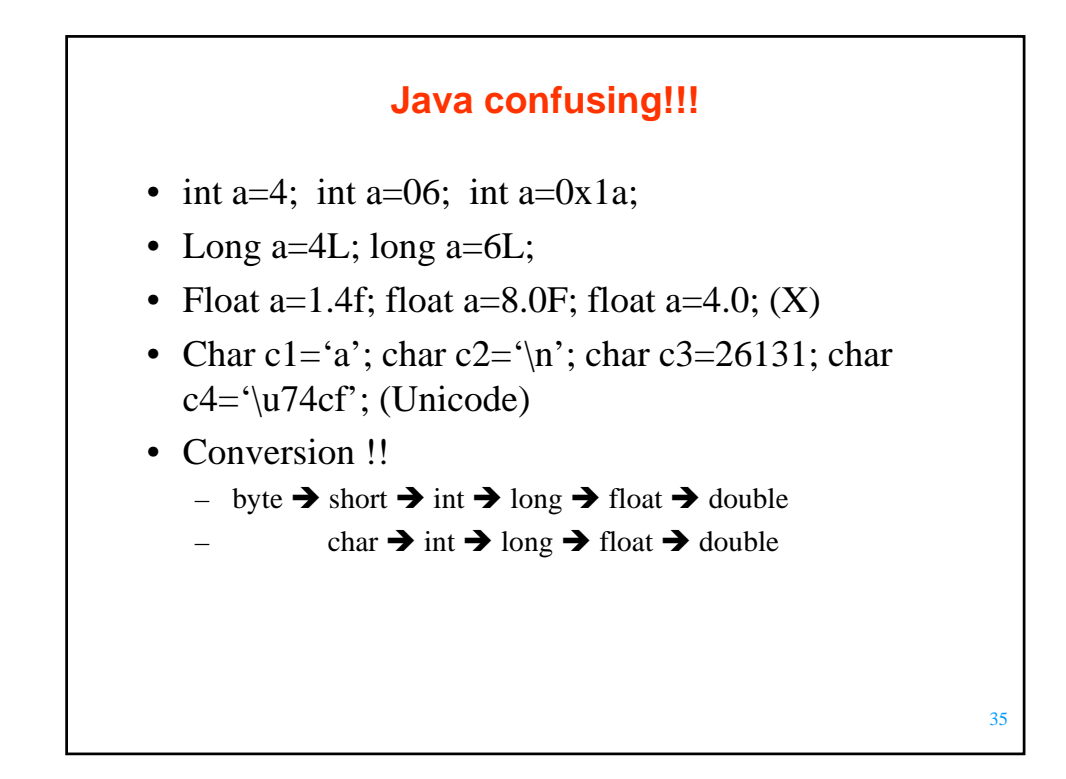

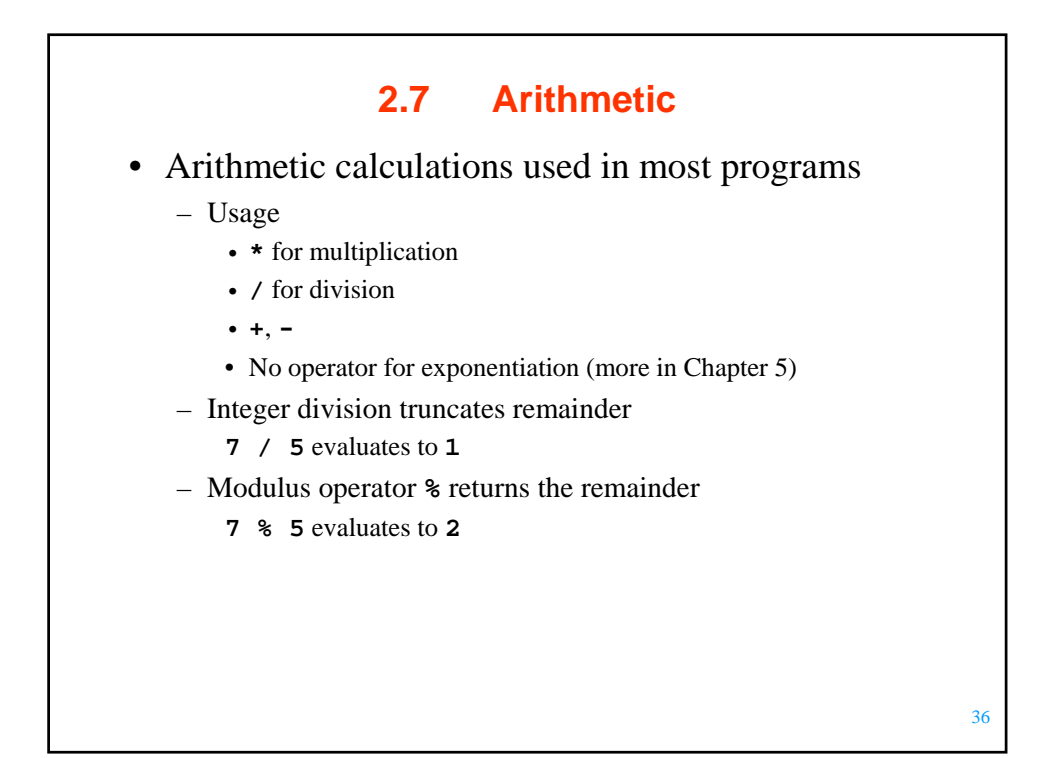

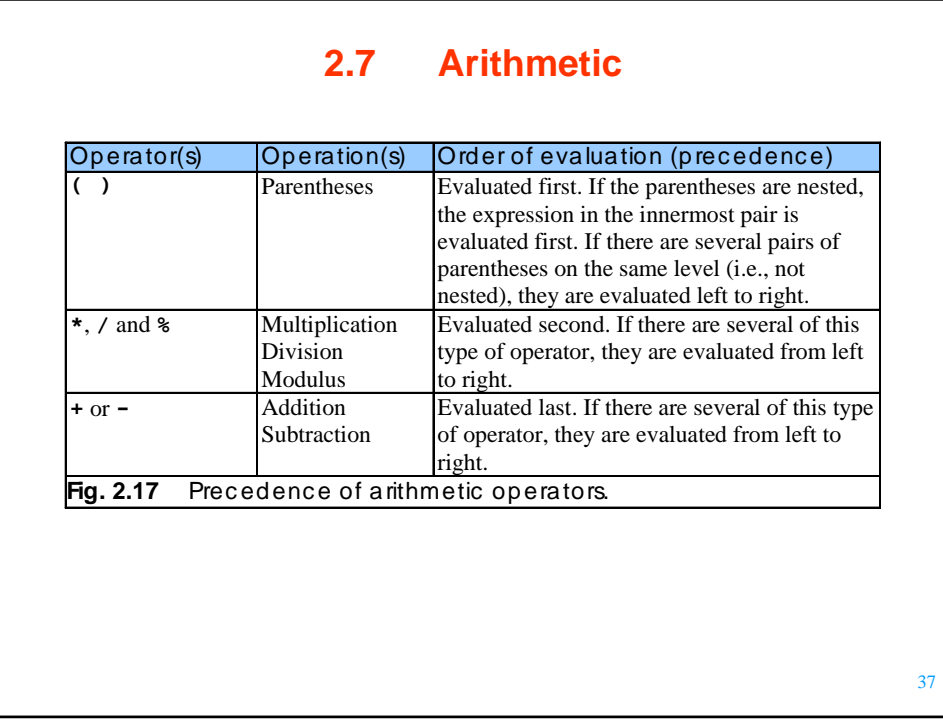

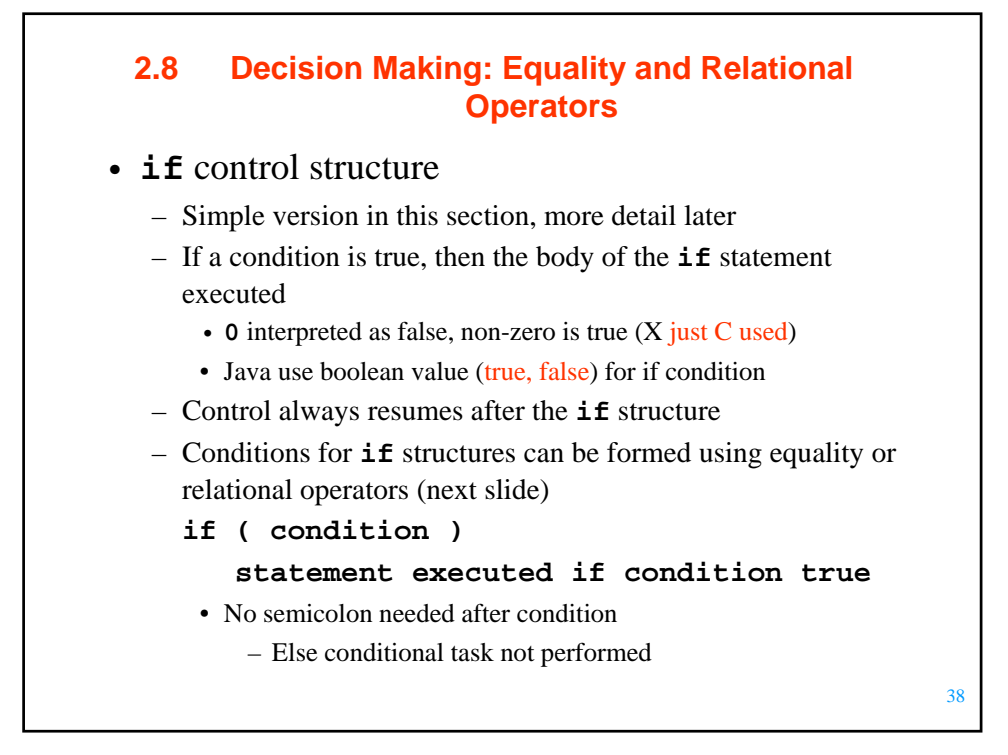

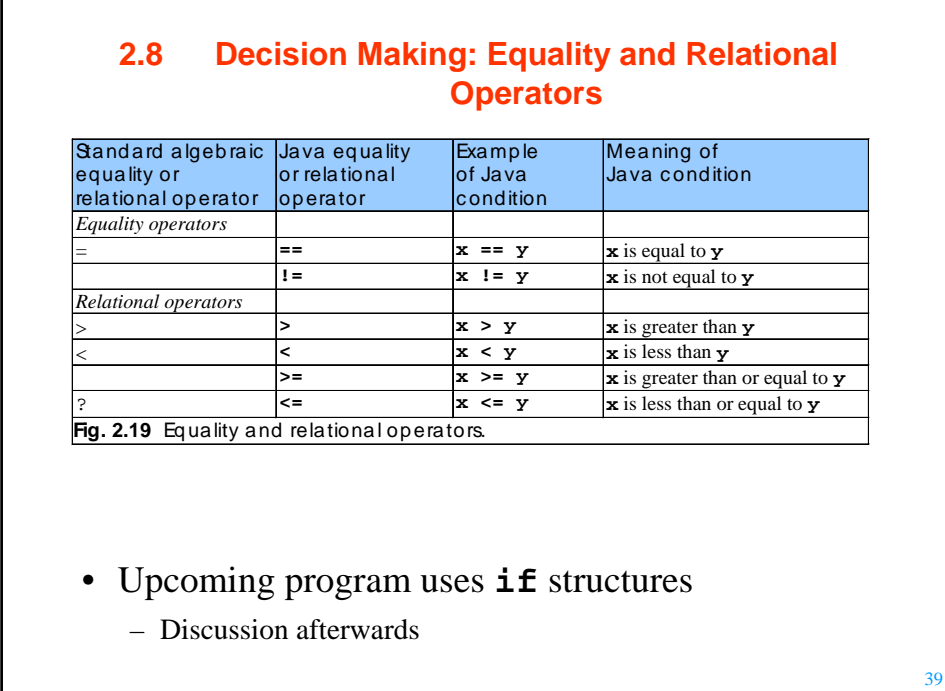

40 **Comparison.java 1. import 2. Class Comparison 2.1 main 2.2 Declarations 2.3 Input data (showInputDialog) 2.4 parseInt 2.5 Initialize result 1 // Fig. 2.20: Comparison.java 2 // Compare integers using if structures, relational operators 3 // and equality operators. 4 5 // Java extension packages 6 import javax.swing.JOptionPane; 7 8 public class Comparison { 9 10 // main method begins execution of Java application 11 public static void main( String args[] ) 12 {** String firstNumber; // first string entered by user<br>
String secondNumber; // second string entered by user<br>
String result; // a string containing the output<br>
int number1; // first number to compare<br>
int number2; // second  $18$ <br> $19$ 19 // read first number from user as a string<br>
20 **firstNumber =**<br> **19 JOptionPane.showInputDialog(** "Enter first **20 firstNumber = 21 JOptionPane.showInputDialog( "Enter first integer:" );**  $\frac{22}{23}$ <br>23<br>24 **23 // read second number from user as a string 24 secondNumber = 25 JOptionPane.showInputDialog( "Enter second integer:" );** 25<br>26<br>26<br>27<br>28 **27 // convert numbers from type String to type int 28 number1 = Integer.parseInt( firstNumber ); 29 number2 = Integer.parseInt( secondNumber ); 30 31 // initialize result to empty String**  $result = "";$ **33** 

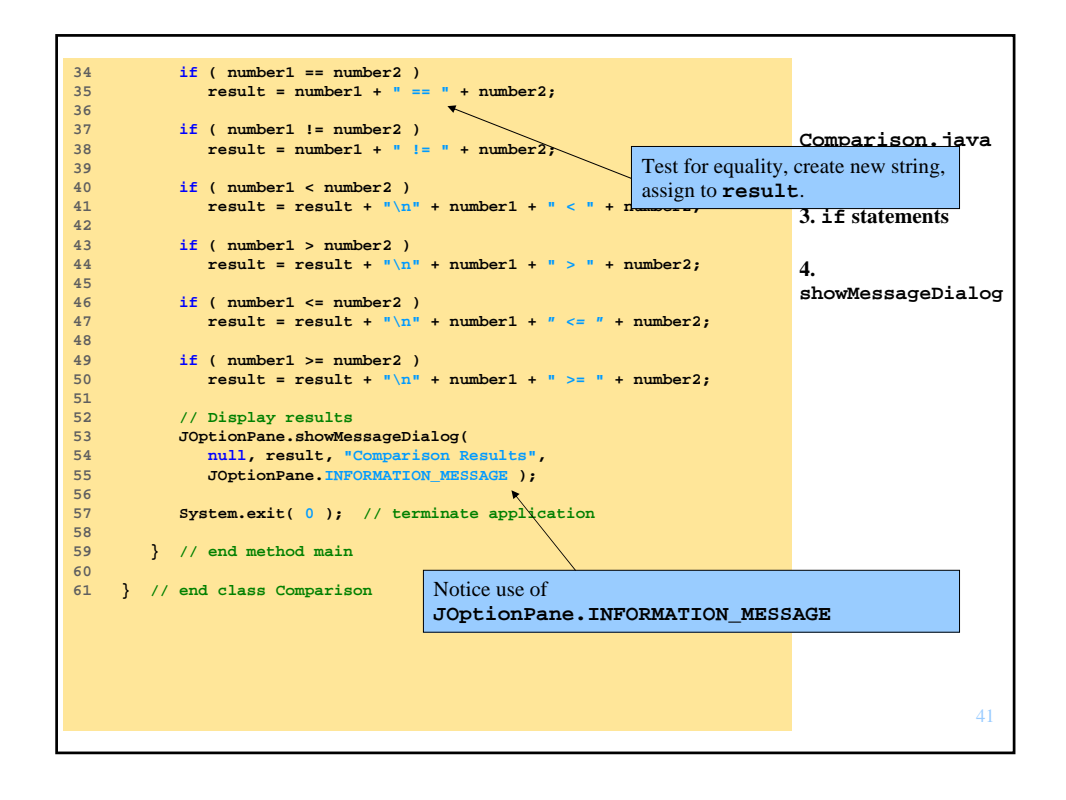

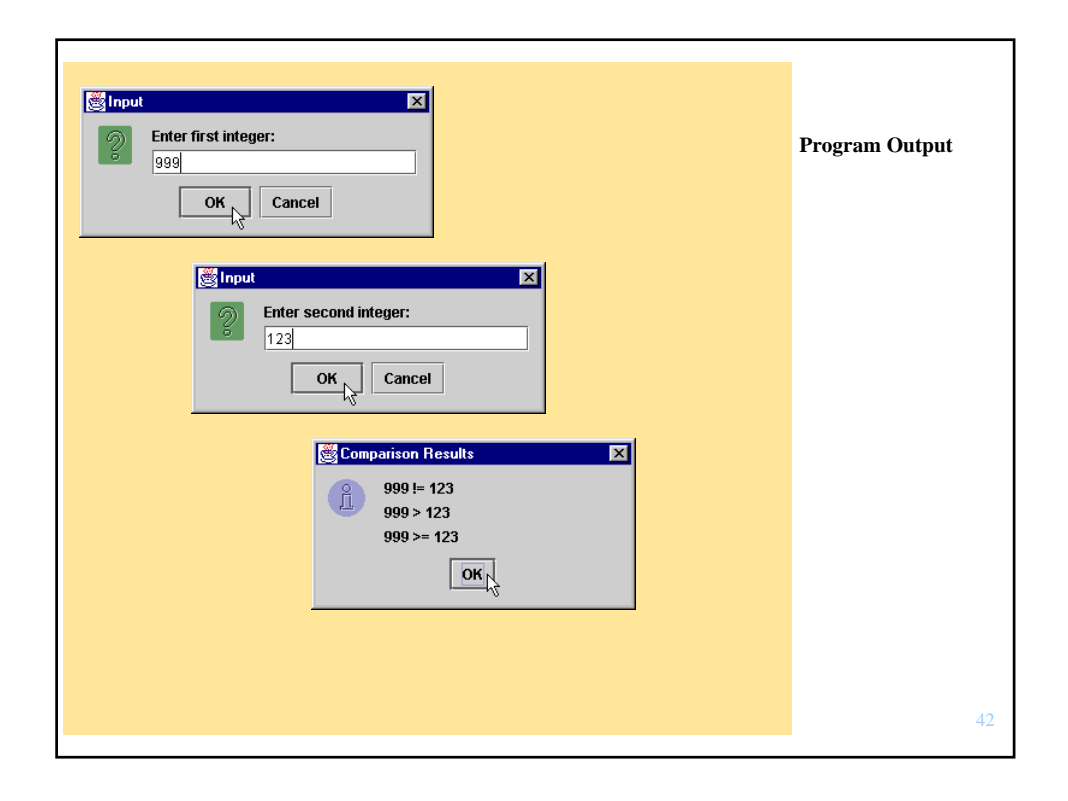

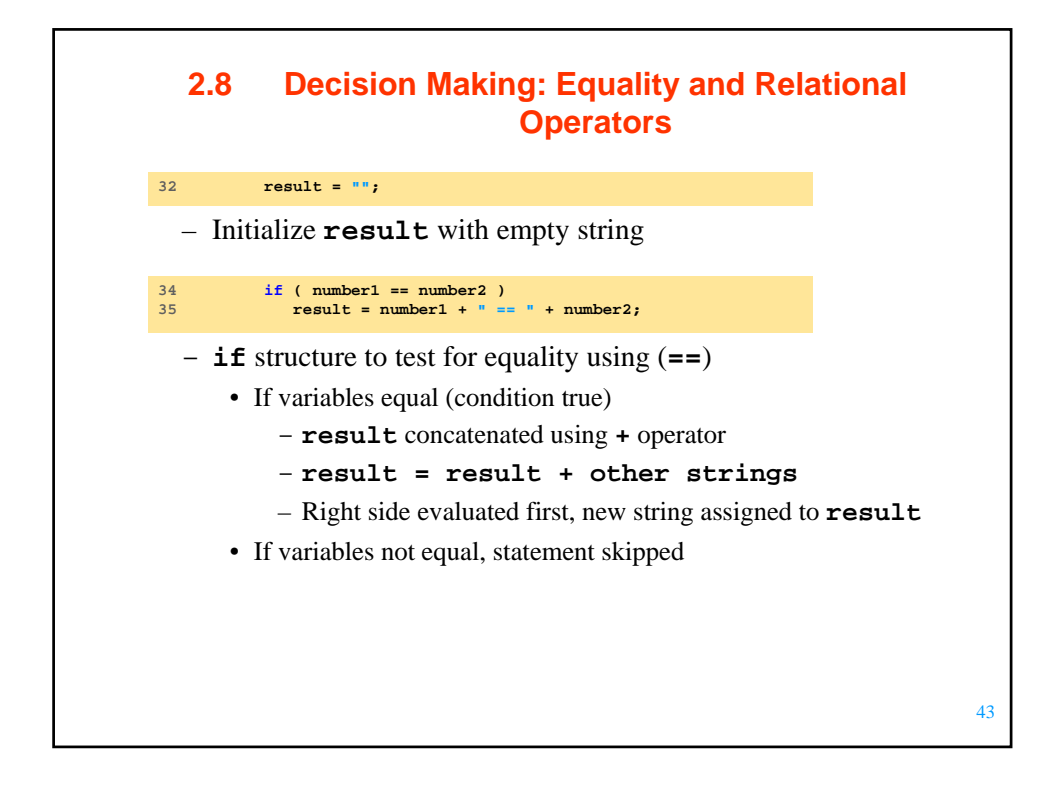

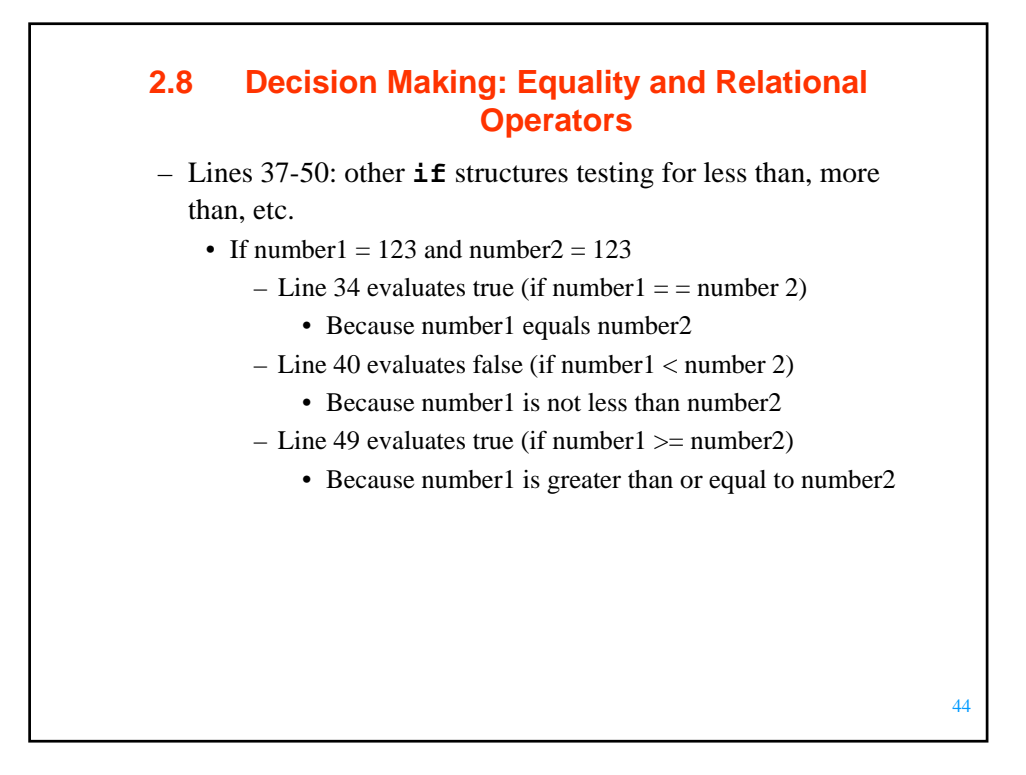

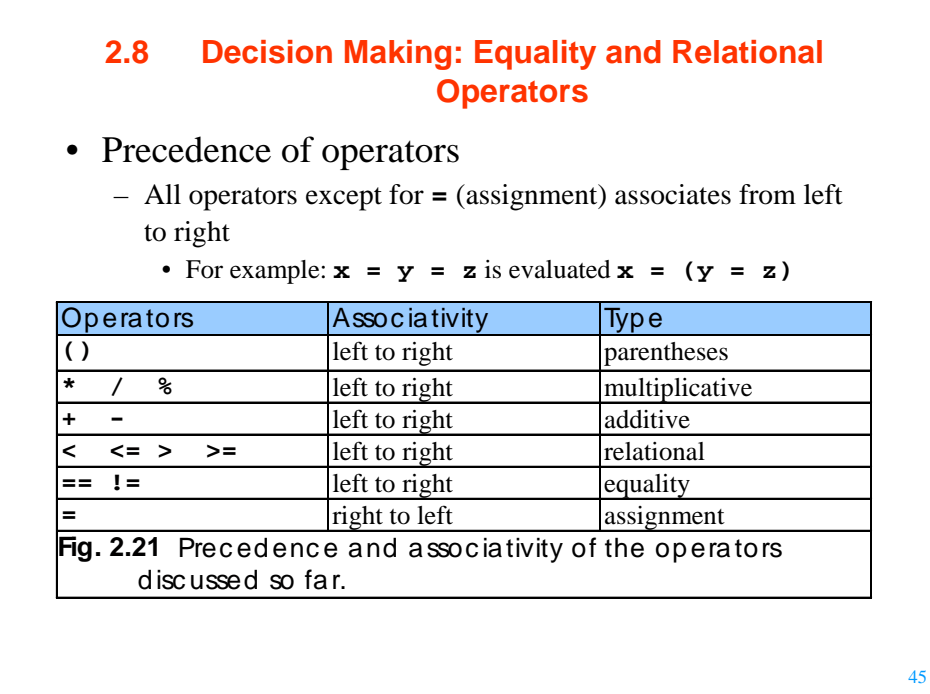

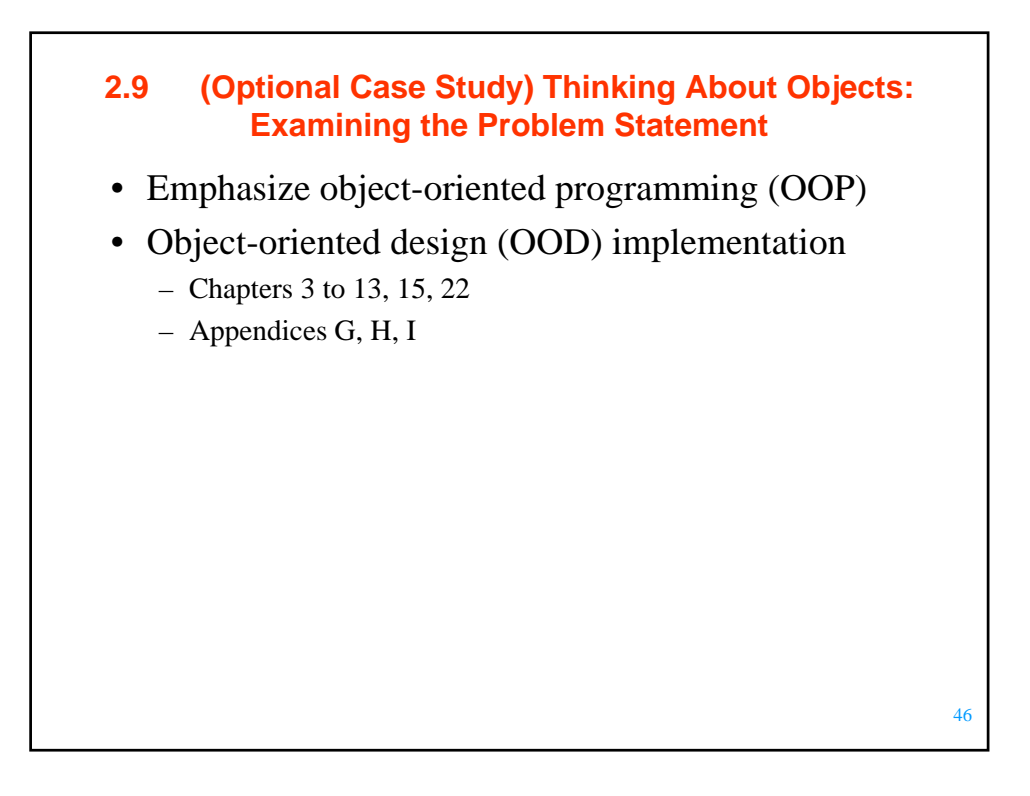

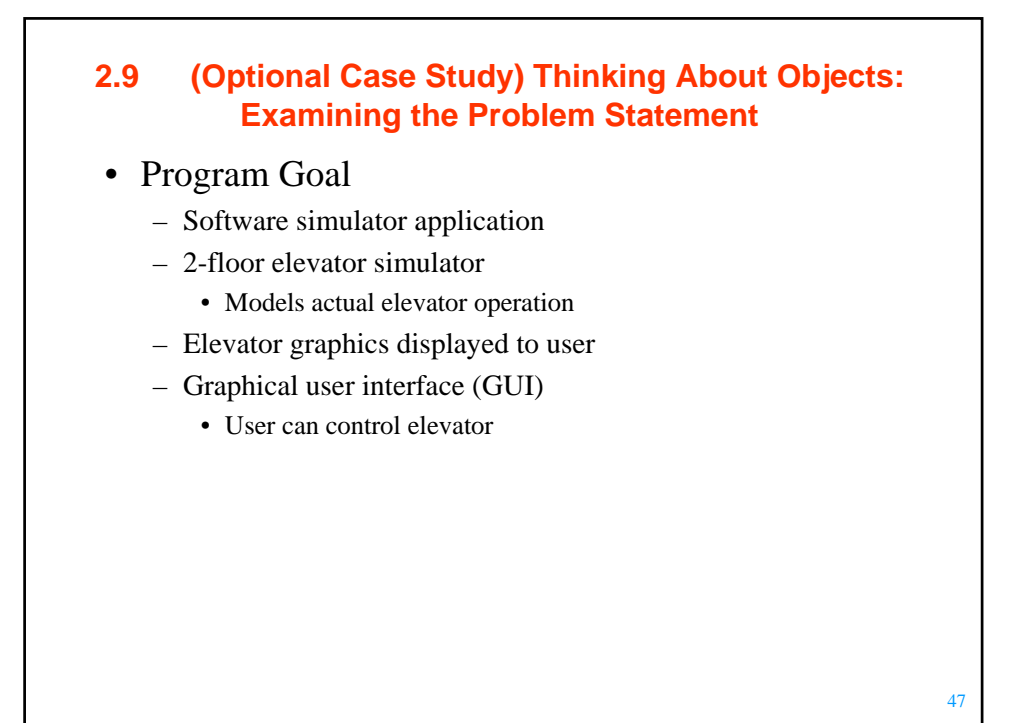

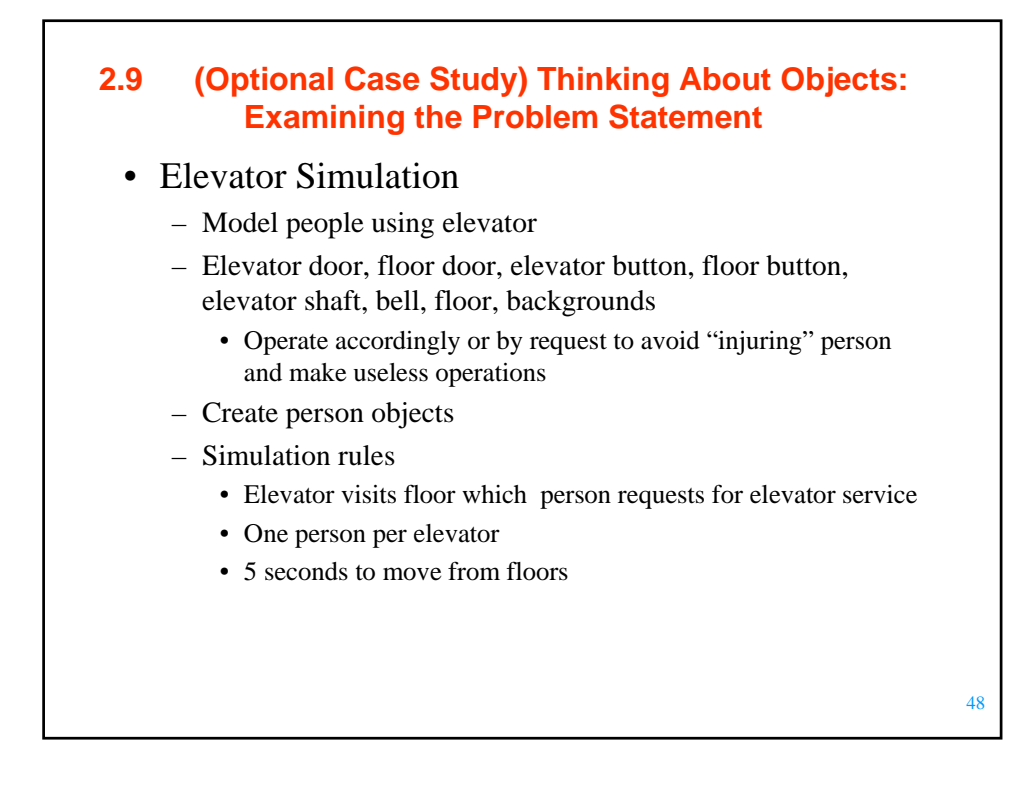

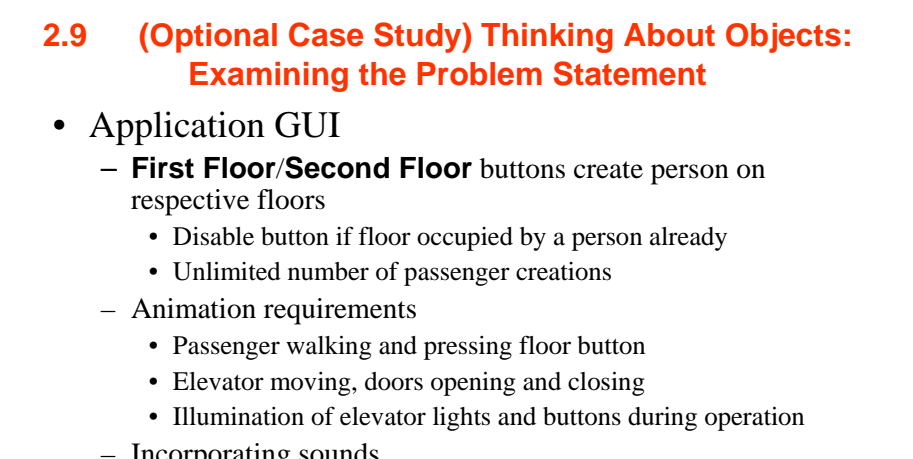

- Incorporating sounds
	- Footsteps when person walks
	- Button pressing clicks
	- Elevator bell rings upon elevator arrival, elevator music
	- Doors creak when opening and closing

**2.9 (Optional Case Study) Thinking About Objects: Examining the Problem Statement** • Designing elevator system – Specified in requirements document through OOD analysis • UML • Design used to implement Java code – How system should be constructed to complete tasks **System Structure** – System is a set of interactive components to solve problems • Simplified by subsystems – Simulator (through ch. 15), GUI (ch. 12 and 13, display (ch. 22)

- Describes system's objects and inter-relationships
- System behavior describes how system changes through object interaction

50

49

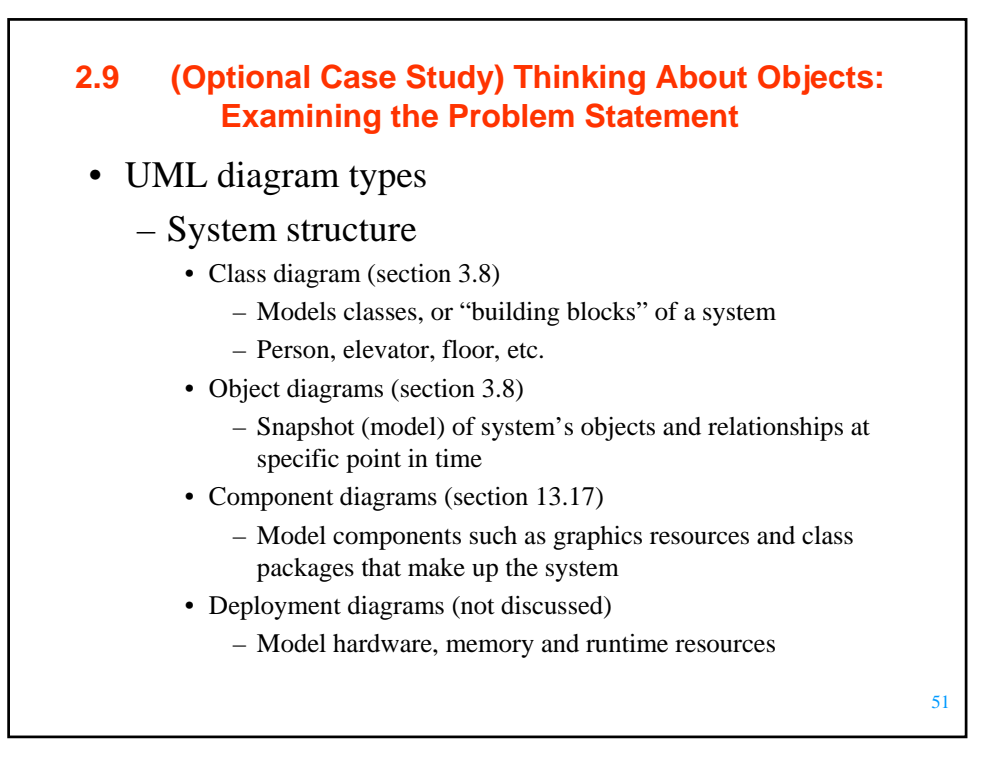

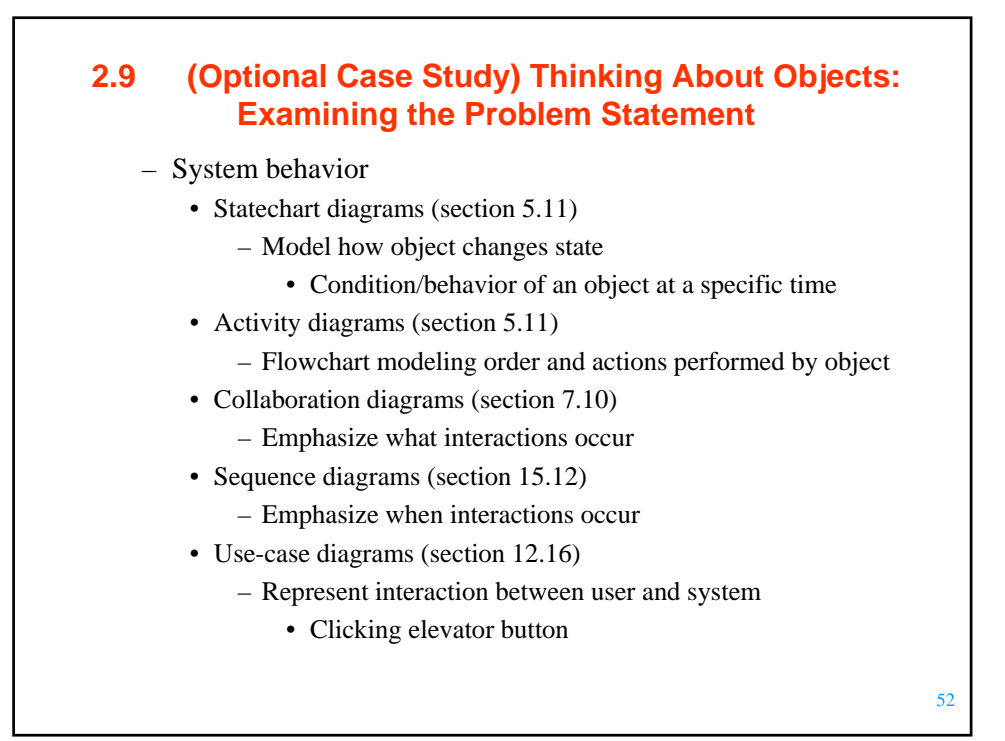